Министерство образования и науки Российской Федерации

Федеральное государственное бюджетное образовательное учреждение высшего профессионального образования

### **ТОМСКИЙ ГОСУДАРСТВЕННЫЙ УНИВЕРСИТЕТ СИСТЕМ УПРАВЛЕНИЯ И РАДИОЭЛЕКТРОНИКИ**

**Кафедра промышленной электроники**

# **А.Г. Зубакин**

# **МЕТОДИЧЕСКИЕ УКАЗАНИЯ ПО ВЫПОЛНЕНИЮ УЧЕБНО-ИССЛЕДОВАТЕЛЬСКИХ РАБОТ СТУДЕНТАМИ НАПРАВЛЕНИЯ ПОДГОТОВКИ 210100.62 «ЭЛЕКТРОНИКА И НАНОЭЛЕКТРОНИКА»**

Корректор: Осипова Е.А.

# **Зубакин А.Г.**

Методические указания по выполнению учебно-исследовательских работ студентами направления подготовки 210100.62 «Электроника и наноэлектроника». — Томск: Факультет дистанционного обучения, ТУСУР, 2014. — 67 с.

> © Зубакин А.Г., 2014 © Факультет дистанционного обучения, ТУСУР, 2014

# **СОДЕРЖАНИЕ**

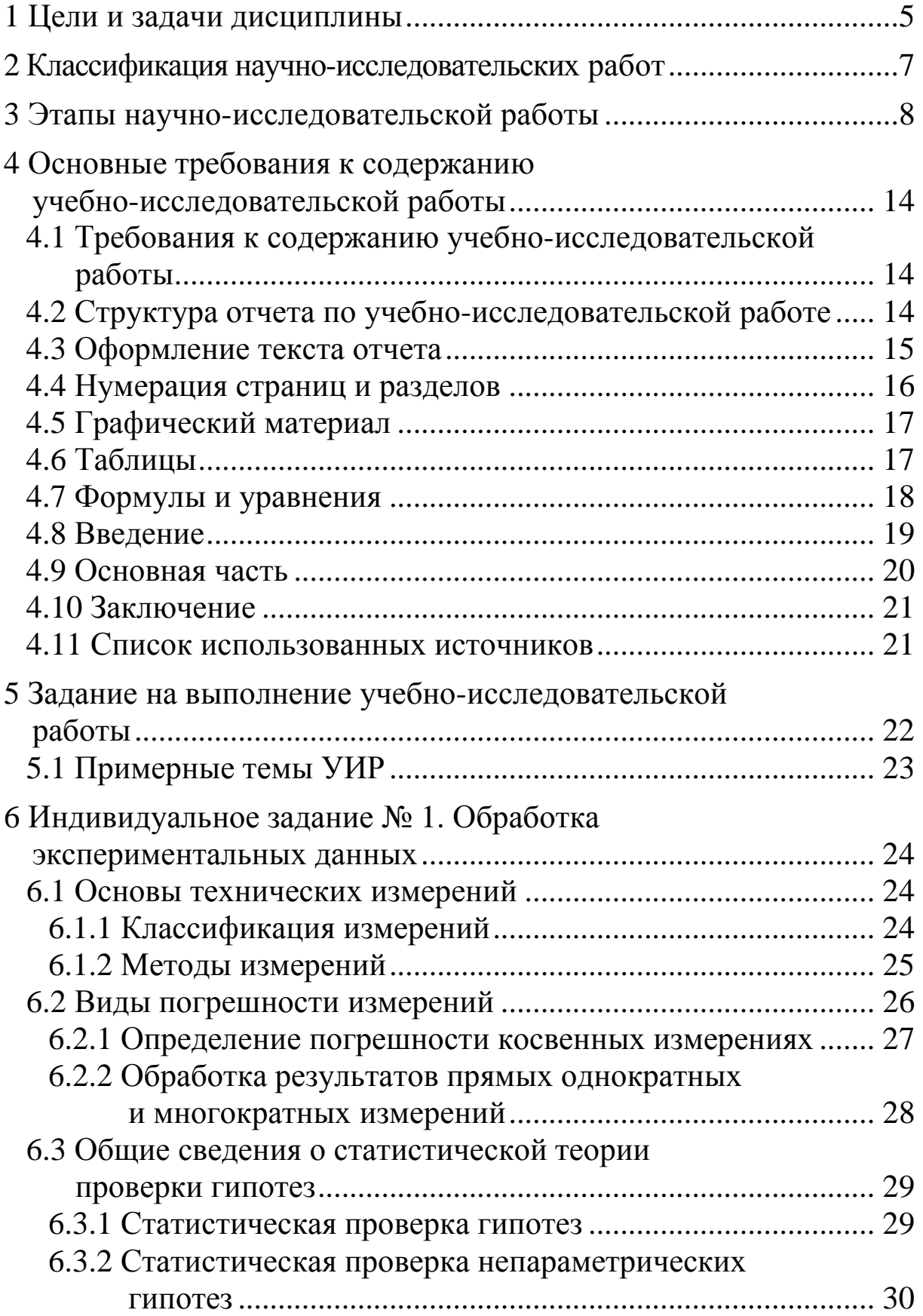

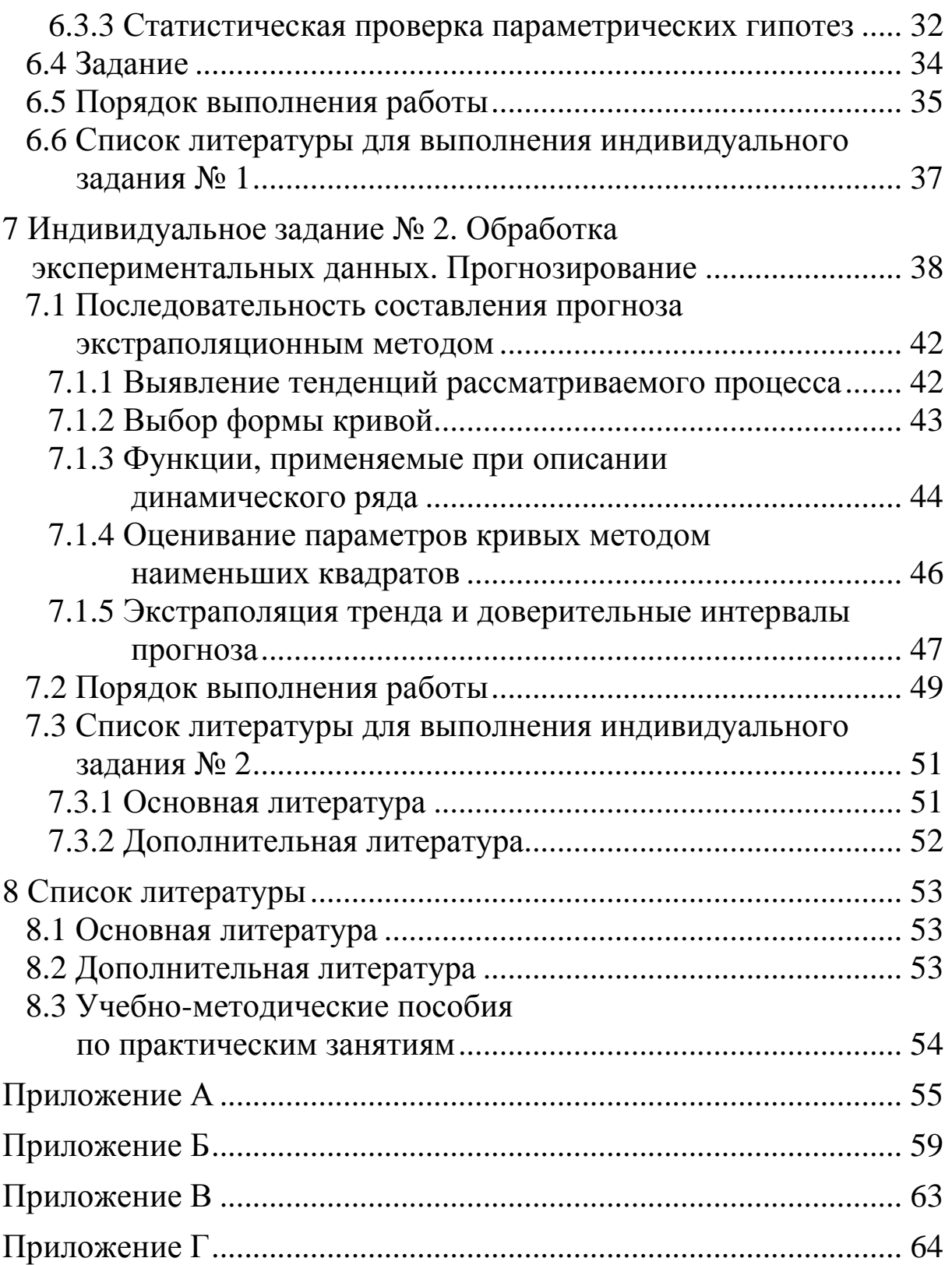

# 1 ЦЕЛИ И ЗАДАЧИ ДИСЦИПЛИНЫ

Цель и задачи дисциплины: обучение студентов навыкам инженерного труда - ознакомление и работа с компонентами электронной базы, изучение и отработка приемов монтажа и пайки электронных схем, применение измерительных приборов для контроля работоспособности элементов и собранных схем, изучение методов исследования электротехнических и электронных устройств и систем, приборов с использованием методов математического моделирования и современных программных средств.

### Требования к результатам освоения дисциплины

Процесс изучения дисциплины направлен на формирование следующих общекультурных (ОК) и профессиональных (ПК) компетенций:

- способность использовать основные законы естественнонаучных дисциплин в профессиональной деятельности, применять методы математического анализа и моделирования, теоретического и экспериментального исследования;

- способность владеть основными методами, способами и средствами получения, хранения, переработки информации, иметь навыки работы с компьютером как средством управления информацией;

- способность собирать, анализировать и систематизировать отечественную и зарубежную научно-техническую информацию по тематике исследования в области электроники и наноэлектроники;

- способность строить простейшие физические и математические модели приборов, схем, устройств и установок электроники и наноэлектроники различного функционального назначения, а также использовать стандартные программные средства их компьютерного моделирования.

В результате изучения дисциплины студент должен:

знать:

- различные типы схем (структурные, функциональные, принципиальные);

– назначение и применение припоев, флюсов для пайки электронных схем;

– температурные режимы пайки элементов схем;

– назначение и принципы работы основных измерительных приборов;

– основные понятия теории погрешности;

– методы математического моделирования, используемых при изучении общетеоретических и специальных дисциплин и в инженерной практике;

**уметь:** 

– применять свои знания к решению практических задач;

– читать специальную литературу, использующую математические модели задач естествознания и техники;

– пользоваться литературой при самостоятельном изучении инженерных вопросов;

– адекватно ставить задачи исследования и оптимизации на основе методов математического моделирования;

– выбирать и применять методы и компьютерные системы моделирования;

#### **владеть:**

– современными методами математического моделирования;

– методами расчета параметров и основных характеристик моделей, используемых в предметной области;

– методами построения математических моделей для задач, возникающих в инженерной практике и научных исследованиях, численными методами их решения с использованием современных программных средств компьютерного моделирования.

# 2 КЛАССИФИКАЦИЯ НАУЧНО-ИССЛЕДОВАТЕЛЬСКИХ **РАБОТ**

Научное исследование — это процесс познания нового явления и раскрытия закономерностей изменения изучаемого объекта в зависимости от влияния различных факторов.

Исследования могут быть теоретические, теоретико-экспериментальные и экспериментальные.

Теоретические исследования базируются на применении математических и логических методов познания объекта. Результатом теоретического исследования является установление новых зависимостей, свойств и закономерностей.

Теоретико-экспериментальные исследования предусматривают экспериментальную проверку результатов теоретических исследований на натурных образцах или моделях.

Экспериментальные исследования осуществляются на натурных образцах или моделях в лабораторных условиях. При исследовании образцов, модели устанавливаются новые свойства, зависимости и закономерности, а также служат для подтверждения выдвинутых теоретических предположений.

Научные исследования по сфере использования результатов подразделяются на фундаментальные и прикладные.

Фундаментальные ставят целью решение принципиально новых теоретических проблем, открытие новых законов, создание новых теорий. На их основе решаются многие прикладные задачи применительно к потребностям конкретных отраслей науки, техники и производства.

Прикладные исследования представляют собой поиск и решение практических задач развития отдельных отраслей производства на основе результатов фундаментальных исследований.

# 3 ЭТАПЫ НАУЧНО-ИССЛЕДОВАТЕЛЬСКОЙ **РАБОТЫ**

Каждое научное исследование предполагает общую последовательность выполнения условно самостоятельных его составных частей, которые в дальнейшем будем называть этапами научного исследования. В самом общем случае можно считать, что научное исследование включает следующие четыре основных этапа.

1. Подготовка. На первом этапе определяется цель исследования, обосновывается предмет и объект исследования, осваиваются накопленные знания по предмету исследования, проводится патентный поиск и обосновывается необходимость выполнения данного исследования, формируется рабочая гипотеза и задачи исследования, разрабатывается программа и общая методика исследования.

2. Эксперимент и обработка опытных данных. Этот этап предполагает планирование, подготовку к опытам проведения экспериментов, проверку и исключения резко отклоняющихся значений, статистическую обработку опытных данных.

3. Анализ и синтез результатов экспериментального исследования. Этот этап предусматривает переход от наблюдения к аналитическому описанию состояния системы и раскрытию характера воздействия отдельных факторов на процесс при помощи моделирования систем и математических методов анализа.

4. Проверка результатов исследования на практике и оценка их экономической эффективности.

Рассмотрим более подробно процесс проведения научных исследований, для чего введем некоторые пояснения и методические рекомендации по отдельным этапам.

На начальном этапе любого исследования необходимо определить цель, выбрать предмет и обосновать объект исследования. Под целью исследования понимается результат познавательного процесса, т.е. то, ради чего выполняется исследование. Цель исследования должна быть четко сформулирована и допускает количественную оценку.

Под предметом исследования понимается его содержательная часть, зафиксированная в наименовании темы и связанная с познанием некоторых сторон, свойств и связей исследуемого объекта, необходимых и достаточных для достижения цели исследования. В качестве объекта исследования выбирается типичный представитель, характерный для изучения сущности явления или раскрытия закономерности.

На первом этапе необходимо сориентироваться, в какой мере освещена разрабатываемая тема в отечественной и зарубежной литературе. Работая в библиотеках, обычно обращаются за справками и консультациями к библиотечным работникам или занимаются поиском ориентирующих сведений в библиотечных каталогах. По группировке материалов различают следующие основные виды каталогов: алфавитные, систематические, предметные и др. Алфавитный каталог содержит описания книг, фамилий авторов или заглавий книг (если авторы их не обозначены), расположенные в алфавитном порядке. Систематический каталог содержит библиографическое описание книг по отраслям знаний в соответствии с их содержанием. Огромную помощь в поиске необходимой литературы оказывают специальные справочнобиблиографические, реферативные и другие издания.

Чтение научной литературы обычно состоит из ряда приемов:

- общие ознакомление с произведением в целом по оглавлению и беглый просмотр книги, статьи, рукописи и т.п.;

- чтение в порядке последовательного расположения материала и штудирования наиболее важного текста;

- выборочное чтение материала;

- партитурное чтение или одновременное ознакомление с содержанием текста в объеме полстраницы или целой страницы;

- составление плана прочитанного материала, конспекта или тезисов, систематизация сделанных выписок;

- оформление новой информации на перфокартах ручного обращения;

- повторное чтение материалов и сопоставление его с другими источниками информации;

- перевод текста из иностранных изданий с записью на родном языке;

- обдумывание прочитанного материала, его критическая оценка, записи своих мыслей по поводу новой информации.

Наиболее распространенной формой накопления научной информации являются записи разного рода при чтении книг, журналов и других источников информации. Ниже приводится наиболее часто встречающиеся приемы записей:

– записи в виде дословной выдержки из какого-либо текста с указанием источника информации и автора цитаты;

– записи в свободном изложении с точным сохранением содержания источника и авторства;

– записи и рисунки на вкладных чистых листах и прозрачной бумаге чертежей, таблиц и т.д.;

– составление плана прочитанного произведения;

– составление конспекта по материалам прочитанной книги, статьи и т.п.;

– отчеркивание и подчеркивание отдельных слов, формул, фраз на собственном экземпляре книги, иногда цветными карандашами;

– записи цитат из нескольких литературных источников на определенную тему;

– записи дословные с комментариями;

– записи, оформленные на перфокартах ручного обращения или на карточках, в тетрадях, блокнотах и т.п. путем условных обозначений, стенографических знаков и т.д.;

– изложение своих замечаний по прочитанному материалу в виде афористических записей.

Записи по результатам изучения научной литературы могут производиться в обычных общих тетрадях, на бланках или листах бумаги произвольных размеров, на перфокартах, библиографических карточках. Каждый из этих способов имеет свои достоинства и недостатки. Записи в тетрадях затрудняют подборку выписок по одной теме или проблеме, нахождение выписок среди серии других. Карточная система, хотя и требует увеличения расхода бумаги, облегчает систематизацию выписок в личной картотеке и быстрое нахождение нужных материалов. Эта система имеет неоспоримые преимущества по сравнению с традиционной формой записи в общих тетрадях.

В результате изучения научно-технической и патентной литературы раскрывается физическая сущность развития явлений и связей отдельных элементов между собой. Исследователь знако-

мится с областями применения технических средств измерения, методами анализа процессов исследуемой системы, критериями оптимизации факторов, влияющих на процесс. Производится ранжирование факторов на основе априорной (доопытной) информации, обосновывается необходимость проведения данного исследования и возможность использования ранее полученных результатов для решения задач выполняемого исследования.

Рабочая гипотеза формулируется по результатом изучения накопленной информации о предмете исследования. Гипотеза это научное предложение о возможных механизмах, причинах и факторах, обуславливающих развитие изучаемых явлений, которые еще не доказаны, но являются вероятными. Одно из главных требований к гипотезе - это возможность ее последующей экспериментальной проверки. Рабочая гипотеза — важный элемент исследования, она синтезирует априорное представление о предмете исследования и определяет круг решаемых задач для достижения поставленной цели.

Программа и методика исследования обосновывают выбор методов исследования и в том числе метода экспериментального исследования. Под методом вообще подразумевается путь исследования, способ, применение которого позволяет получить определенные практические результаты в познании. Широко применяют и конкретно-научные методы, такие, как математических анализ, регрессионный и корреляционный анализы, методы индукции и дедукции, метод абстракции и т.д.

Программа и методика исследования включают:

- составление календарного плана выполнения работ поэтапно с укрупненным представлением содержания в каждом этапе;

- выбор технических средств экспериментального исследования для воспроизводства и генерации развития явлений или связей объектов исследования, регистрации их состояний и измерения воздействующих факторов;

- математическое моделирование объекта исследования и планирование эксперимента;

- оптимизацию выходных показателей исследуемых процессов;

- выбор методов статистической обработки опытных данных и анализа результатов эксперимента;

- выбор метода экономического анализа результатов исследования.

Рассмотрим некоторые наиболее общие вопросы экспериментальных исследований. Технологические исследования характеризуются необходимостью учета большого числа факторов, которые по-разному влияют на выходные показатели процессов. Например, при изучении влияния технологических факторов на эффективность и качество ремонта автомобилей, а также при оптимизации условий осуществления технологии возникают три типа задач:

- выявление существенности влияния факторов на показатели свойств ремонтируемой детали и их ранжирование по степени влияния (задачи оценки факторов на существенность их ВЛИЯНИЯ);

- поиск таких условий (режимов и т.п.), при которых будет обеспечиваться либо заданный уровень, либо более высокий, чем достигнутый к настоящему времени (экстремальные задачи);

- установление вида уравнения на основе раскрытия связи между факторами, их взаимодействиями и показателем свойств ремонтируемой детали (интерполяционные задачи).

Любой технологический процесс, как объект исследования при воздействии различных факторов рассматривается в виде плохо организованной системы, в которой трудно выделить влияние отдельных факторов. Основным методом исследования таких систем является статистический, а метод проведения эксперимента — активным или пассивным. Проведение активных экспериментов предполагает использование методов планирования, т.е. активное вмешательство в процесс и возможность выбора способа воздействия на систему. Объект исследования, на котором возможен активный эксперимент, называется управляемым. Если оказывается, что заранее не представляется возможным выбрать способы воздействия на состояние системы, то проводится пассивный эксперимент. Например, такими экспериментами являются результаты наблюдений за автомобилями и отдельными их агрегатами в процессе эксплуатации.

Математическое планирование эксперимента, выбор факторов, уровней их варьирования и математическая обработка результатов производится с использованием специальных приемов и имеет свои специфические особенности при решении конкретных задач и рассматривается в специальной литературе.

После завершения теоретических и экспериментальных исследований проводится общий анализ полученных результатов, осуществляется сопоставление гипотезы с результатами эксперимента. В результате анализа расхождений проводятся дополнительные эксперименты. Затем формулируются научные и производственные выводы, составляется научно-технический отчёт.

Следующим этапом разработки темы является внедрение результатов исследований в производство и определение их действительной экономической эффективности. Внедрение фундаментальных и прикладных научных исследований в производство осуществляется через разработки, проводимые, как правило, в опытно-конструкторских бюро, проектных организациях, опытных заводах и мастерских. Разработки оформляются в виде опытно-технологических или опытно-конструкторских работ, включающих формулирование темы, целей и задач разработки; изучение литературы; подготовку к техническому проектированию экспериментального образца; техническое проектирование (разработка вариантов технического проекта с расчётами и разработкой чертежей); изготовление отдельных блоков, их объединение в систему; согласование технического проекта и его техникоэкономическое обоснование. После этого выполняется рабочее проектирование (детальная проработка проекта); изготавливается опытный образец; производится его опробование, доводка и регулировка; стендовые и производственные испытания. После этого осуществляется доработка опытного образца (анализ производственных испытаний, переделка и замена отдельных узлов).

Успешное выполнение перечисленных этапов работы даёт возможность представить образец к государственным испытаниям, в результате которых образец запускается в серийное производство. Разработчики при этом осуществляют контроль и дают консультации.

Внедрение завершается оформлением акта экономической эффективности результатов исследования.

# **4 ОСНОВНЫЕ ТРЕБОВАНИЯ К СОДЕРЖАНИЮ УЧЕБНО-ИССЛЕДОВАТЕЛЬСКОЙ РАБОТЫ**

## **4.1 Требования к содержанию учебноисследовательской работы**

Учебно-исследовательская работа должна быть выполнена по актуальной теме. Актуальность темы и основные цели работы должны быть аргументированы самим студентом во введении.

УИР выполняется автором самостоятельно. Отчет по УИР в обязательном порядке должен содержать ссылки на используемую литературу и другие источники, список которых должен быть приведен в отчете.

Содержание работы и уровень ее исполнения должны удовлетворять современным требованиям, степень этого соответствия отмечается в отзыве руководителя.

Помимо теоретических положений в УИР должны быть приведены практические примеры.

# **4.2 Структура отчета по учебно-исследовательской работе**

Структура и оформление отчета по учебно-исследовательской работе должны соответствовать основным требованиям стандарта ГОСТ 7.32-2001 «Отчет о научно-исследовательской работе — Структура и правила оформления».

Общепринята следующая структура:

- титульный лист,
- оглавление с указанием страниц,
- введение,
- основная часть,
- заключение,
- список использованных источников,
- приложения.

На титульном листе работы указывается полное название ведомства, университета, факультета, кафедры, темы работы, фамилии автора и руководителя, место и год написания.

Введение в обязательном порядке должно содержать общую постановку проблемы, обзор использованной литературы и источников.

В основной части непосредственно раскрывается проблема. При этом важно не только продемонстрировать сущность вопроса, но и отразить особенности решения поставленной задачи различными авторами.

Заключение содержит выводы, итоги работы. Поощряется самостоятельность суждений и оценок.

Перечень использованной литературы следует оформлять в виде библиографического списка.

Не вошедшие в основной текст материалы приводятся в конце работы в виде приложений. Это могут быть расчеты, иллюстрации, таблицы, графики и т.п. Приложения нумеруют последовательно заглавными буквами русского алфавита, например, «Приложение А», «Приложение Б» и т.д. Каждое приложение должно располагаться с новой страницы, иметь заголовок, который записывается симметрично относительно текста с прописной буквы отдельной строкой. Располагаются приложения в порядке появления ссылок на них в тексте.

# **4.3 Оформление текста отчета**

К оформлению отчета по УИР на персональном компьютере предъявляются следующие общие требования:

1) общий объем машинописного текста, без приложений должен составлять 20—50 страниц;

2) текст должен быть напечатан шрифтом Times New Roman размером 14 пт с интервалом 1,5 на одной стороне стандартного листа белой односортной бумаги формата А4 (210×297 мм), красная строка — 12,5 мм;

3) текст отчета должен иметь поля: левое — 30 мм, правое — 15 мм, верхнее — 20 мм, нижнее — 25 мм.

4) контуры букв и знаков должны быть без ореола и расплывающейся краски. Насыщенность букв должна быть ровной в пределах строки, страницы и всей пояснительной записки;

5) таблицы, рисунки, схемы, графики, фотографии и др. в тексте пояснительной записки, и в приложении должны быть выполнены на стандартных листах формата А4.

В тексте допускаются общепринятые сокращения, и такие сокращения, для которых в тексте были приведены либо полная расшифровка, либо приложенный список сокращений.

# **4.4 Нумерация страниц и разделов**

Все страницы работы, включая иллюстрации и приложения, нумеруются по порядку арабскими цифрами. Порядковый номер печатается **в правом углу верхнего поля** страницы шрифтом № 10. Нумерация страниц должна быть сквозной от титульного листа до последнего листа текста, включая иллюстрации, таблицы и т.д., расположенные внутри текста или после него, а также приложения. Первой страницей считается титульный лист, он включается в общую нумерацию, но номер страницы на нем не проставляется.

Основная часть работы состоит из разделов, подразделов, пунктов и подпунктов. Они нумеруются (кроме введения, заключения, списка литературы, приложений) арабскими цифрами.

# *Пример*

1 — Номер первого раздела

- 1.1 Номер первого подраздела первого раздела
	- 1.1.1 Нумерация пунктов первого подраздела первого раздела
		- 1.1.2.1 Нумерация подпунктов второго пункта первого подраздела первого раздела

При оформлении отдельных глав (разделов) отчета следует помнить, что каждая глава должна начинаться с новой страницы.

Разделы и подразделы должны иметь заголовки. Слово «раздел» не пишется.

Не разрешается размещать заголовки и подзаголовки в нижней части страницы, если на ней не помещается более 2—3 строк последующего текста.

Названия глав, параграфов, пунктов, подпунктов следует начинать с абзаца (отступ 12,5 мм) и их можно писать более крупным шрифтом, чем текст. При этом цифры, указывающие их номера, не должны выступать за границу абзаца. Точка в конце названия не ставится. Расстояние между заголовками глав, параграфов и последующим текстом должно быть равно **двум** межстрочным интервалам. Название заголовка выделяется Bold шрифтом. Переносы в заголовках не допускаются.

Названия глав, параграфов должны соответствовать их наименованию, указанному в оглавлении (содержании). Все страницы работы должны соответствовать оглавлению (содержанию). Подчеркивания наименований глав, параграфов и фрагментов текста не допускаются.

# **4.5 Графический материал**

Иллюстрации (чертежи, графики, схемы, диаграммы, фотоснимки, рисунки) следует располагать в работе непосредственно после фрагмента текста, в котором они упоминаются впервые, или на следующей странице, если в указанном месте они не помещаются.

На все иллюстрации должны быть даны ссылки в работе. Например, «... в соответствии с рисунком 2» при сквозной нумерации и «... в соответствии с рисунком 1.2» при нумерации в пределах раздела. Допустима также ссылка на иллюстрацию заключенная в скобках, например (рисунок 4).

Иллюстрации следует нумеровать арабскими цифрами порядковой нумерацией в пределах всей работы. Номер следует размещать под иллюстрацией по центру после слова «Рисунок».

Если в работе только одна иллюстрация, её нумеровать не следует и слово «Рисунок» под ней не пишут.

# **4.6 Таблицы**

Цифровой материал рекомендуется помещать в работе в виде таблиц. Таблицу следует располагать в работе непосредственно после фрагмента текста, в котором она упоминается впервые, или на следующей странице. На все таблицы должны быть ссылки в тексте.

Таблицы следует нумеровать арабскими цифрами порядковой нумерацией в пределах всей работы. Номер следует размещать в левом верхнем углу над заголовком таблицы после слова «Таблица». Допускается нумерация таблиц в пределах раздела.

Если в работе одна таблица, её не нумеруют и слово «Таблица» не пишут. Каждая таблица должна иметь заголовок, который помещается ниже слова «Таблица». Слово «Таблица» и заголовок начинаются с прописной буквы, точка в конце заголовка не ставится.

Заголовки граф таблицы должны начинаться с прописных букв, подзаголовки со строчных букв, если последние подчиняются заголовку. Заголовки граф указываются в единственном числе. Графу «№ п/п» в таблицу включать не следует.

Таблицу следует размещать так, чтобы ее можно было читать без поворота работы. Если такое размещение невозможно, таблицу располагают так, чтобы её можно было читать, поворачивая работу по часовой стрелке.

При переносе таблицы на следующую страницу головку таблицы следует повторить, и над ней размещают слова «Продолжение таблицы», с указанием её номера. Если головка таблицы велика, допускается её не повторять, в этом случае следует пронумеровать графы и повторить их нумерацию на следующей странице. Заголовок таблицы не повторяют.

Если цифровые или иные данные в какой-либо строке таблицы отсутствуют, то ставится прочерк. Разделять заголовки и подзаголовки боковика и граф диагональными линиями не допускается.

Если все показатели, приведённые в таблице, выражены в одной и той же единице, то её обозначение помещается над таблицей справа.

Заменять кавычками повторяющиеся в таблице цифры, математические знаки, знаки процента, обозначения марок материала, обозначения нормативных документов не допускается.

# **4.7 Формулы и уравнения**

Пояснение значений, символов и числовых коэффициентов следует приводить непосредственно под формулой в той же последовательности, как и в формуле. Например, при описании программы необходимо провести описание идентификаторов.

Значение каждого символа и числового коэффициента следует давать с новой строки, первую строку пояснения начинают со слова «где» без двоеточия.

Уравнения и формулы следует выделять из текста в отдельную строку. Выше и ниже каждой формулы или уравнения должно быть оставлено не менее одной свободной строки.

Если уравнение не умещается в одну строку, оно должно быть перенесено после знака равенства (=), или после знака плюс (+), или после других математических знаков с их обязательным повторением в новой строке.

Формулы и уравнения в работе следует нумеровать порядковой нумерацией в пределах всей работы арабскими цифрами в круглых скобках в крайнем правом положении напротив формулы. Допускается нумерация формул в пределах раздела.

### 4.8 Введение

Обязательным элементом введения является формулировка объекта и предмета исследования. Объект - это процесс или явления, порождающие проблемную ситуацию и избранные для изучения. Предмет - это то, что находится в границах объекта.

Объект и предмет исследования как категории научного процесса соотносятся между собой как общее и частное. В объекте выделяется та его часть, которая служит предметом исследования. Именно на него и направлено основное внимание исследователя. Именно предмет работы определяет тему научной работы, которая обозначается на титульном листе как заглавие.

Обязательным элементом введения УИР является также указание методов исследования, которые служат инструментом в добывании фактического материала, являясь необходимым условием достижения поставленной в работе цели.

Раздел «Введение» обязательно должен содержать УДК.

### Обзор литературы

Обзор литературы по теме УИР должен продемонстрировать умение исследователя работать с литературой, выделять существенное, оценивать результаты трудов других авторов. Материалы такого обзора следует систематизировать в определенной логической связи и последовательности и потому перечень работ и их критический разбор не обязательно давать только в хронологическом порядке их публикации.

Поскольку работа обычно посвящается сравнительно узкой теме, то обзор работ предшественников следует делать только по вопросам выбранной темы, а вовсе не по всей проблеме в целом. В таком обзоре незачем излагать все, что стало известно исследователю из прочитанного, и что имеет лишь косвенное отношение к его работе. Но все сколько-нибудь ценные публикации, имеющие прямое и непосредственное отношение к теме научной работы, должны быть названы и критически оценены.

Иногда автор работы, не находя в доступной ему литературе необходимых сведений, берет на себя смелость утверждать, что именно ему принадлежит первое слово в описании изучаемого явления, однако это позднее не подтверждается. Разумеется, такие ответственные выводы можно делать только после тщательного и всестороннего изучения литературных источников и консультаций со своим научным руководителем.

# 4.9 Основная часть

Основная часть УИР может состоять из 2-3 разделов, которые можно, в свою очередь, разделить на подразделы. Названия разделов и подразделов не должны дублировать название темы УИР. Разделы и подразделы необходимо соотносить друг с другом по объему представленного материала. Оптимально равное соотношение объемов разделов и подразделов. Объем подразделов не должен превышать объема любого раздела работы. Заголовки разделов и подразделов должны быть лаконичными и соответствовать их содержанию.

В основной части УИР обобщаются сведения из разных литературных источников по данной теме, излагается аргументированный авторский подход к рассмотренным концепциям, точкам зрения. В работах практической направленности обязательно должен быть раздел, описывающий методики и техники конкретного авторского исследования, и, собственно, само эмпирическое исследование. Специальные методические рекомендации и указания студенту предоставляются кафедрой и научным руководителем. Практическая часть УИР подразумевает освоение студентом практических, эмпирических, статистических, математических, диагностических и т.п. методов конкретной науки.

# 4.10 Заключение

В разделе «Заключение» формулируются основные результаты работы, выводы, указываются вероятные пути и перспективы продолжения работы. Объем заключения, как правило, не превышает 1-2 страниц.

Рекомендуемый объем отчета об УИР (без учета приложений) составляет 20-50 страниц. По тексту отчета должны содержаться ссылки на источники информации, из которых заимствован материал. Ссылки допускаются только цифровые, на публикации, приведенные в списке использованных источников.

Внимание. Материалы, полученные из Интернета и других электронных средств информации могут быть использованы только как один из источников при написании УИР и на них обязательна ссылка в списке литературы.

# 4.11 Список использованных источников

Список использованных источников является обязательной составной частью учебно-исследовательской работы и показывает умение учащегося применять на практике знания, полученные при изучении соответствующих учебных дисциплин.

В список включаются, как правило, библиографические сведения об использованных при подготовке работы источниках. Рекомендуется включать в список также библиографические записи на цитируемые в тексте работы документы и источники фактических или статистических сведений (в этом случае подстрочные или внутритекстовые библиографические ссылки не оформляются).

В работах ретроспективного или обзорного характера возникает необходимость упоминания того или иного издания. В том случае, если в список включаются библиографические сведения об изданиях, с которыми слушатель непосредственно не знакомился, в библиографической записи указывается источник сведений, из которого взяты данные об издании (по форме: «Цит. по ...» или «Приводится по ...»).

Пример оформления списка литературы приведен в приложении  $\Gamma$ 

# **5 ЗАДАНИЕ НА ВЫПОЛНЕНИЕ УЧЕБНО-ИССЛЕДОВАТЕЛЬСКОЙ РАБОТЫ**

1. Составить справочник по терминам (тезаурус), предлагаемым ниже:

• Электрорадиоэлементы: резисторы, конденсаторы, дроссели, трансформаторы, диоды, тиристоры, транзисторы, микросхемы. Обозначение, описание.

• Типы монтажных схем: навесной, печатный.

• Разновидности припоя, флюса.

• Измерения: прямые, косвенные, совместные, совокупные, нулевые, дифференциальные.

• Представление результатов измерений.

• Статистические характеристики: среднее значение, среднеквадратическое отклонение, гистограмма.

• Нормальное распределение случайной величины.

• Гипотезы о соответствии распределении случайной величины.

• Критерий Пирсона.

2. Выполнить Индивидуальное задание № 1 «ОБРАБОТКА ЭКСПЕРИМЕНТАЛЬНЫХ ДАННЫХ».

3. Выполнить Индивидуальное задание № 2 «ПРОГНО-ЗИРОВАНИЕ ЭКСТРАПОЛЯЦИОННЫМ МЕТОДОМ».

4. Выбрать тему УИР, можно, из числа представленных в п. 5.1 указаний. Обосновать выбор. Желательно связать тему работы с интересным для вас делом, имеющим перспективы, выход на практическую деятельность.

5. По выбранной теме написать реферат. В нем привести обоснование выбора темы исследования, оценить перспективы. Для этого необходимо провести обзор литературы в библиотеке, интернете; выявить тенденции, способы решения, узкие места. Анализ полученного материала должен определить направление исследований, нишу где можно развернуться.

6. Учебно-исследовательская работа выполняется по этапам. По первым трем пунктам задания отчет должен быть представлен в течение первой половины семестра изучения, реферат в конце семестра.

# **5.1 Примерные темы УИР**

- 1. Накопители энергии.
- 2. Орбитальные источники питания.
- 3. Перспективы развития солнечной энергетики.
- 4. Геотермальные электростанции.
- 5. Будущее ветроэнергетики.
- 6. Охранная сигнализация.
- 7. Применение линейных электродвигателей.
- 8. Детекторы лжи.
- 9. Металлоискатель.
- 10. Детектор лжи.
- 11. Предвестники отказов.
- 12. Определение работоспособности РЭА.
- 13. Прогнозирование состояния РЭА.
- 14. Методы распознавания.
- 15. Иридодиагностика.
- 16. Космический лифт.
- 17. Сварочные преобразователи.
- 18. Передача энергии на расстояние.
- 19. Шифровка дешифровка сообщений.
- 20. Определение времени адаптации.

# 6 ИНДИВИДУАЛЬНОЕ ЗАДАНИЕ № 1. ОБРАБОТКА ЭКСПЕРИМЕНТАЛЬНЫХ ДАННЫХ

### 6.1 Основы технических измерений

#### 6.1.1 Классификация измерений [1]

В метрологии принято различать прямые, косвенные, совместные и совокупные измерения.

При прямых измерениях объект исследования приводят во взаимодействие со средством измерений и по показаниям последнего отсчитывают значения измеряемой величины. Порой показания прибора умножают на некоторый коэффициент, вводят соответствующие поправки и т.п.

Зависимость между измеряемой величиной Х и результатом измерения У при прямом измерении характеризуется уравнением:

 $Y = X$ .

При косвенных измерениях искомое значение измеряемой величины находят на основании известной зависимости между этой величиной и величинами аргумента

$$
Y = F(X_1, X_2, \ldots, X_n).
$$

Последние (значения  $X_1, X_2, ..., X_n$ ) находят в результате прямых, а иногда косвенных измерений. Например, плотность однородного твердого тела находят как отношение массы тела к его объему, где массу и объем тела измеряют непосредственно.

Совместные и совокупные измерения по способам нахождения искомых значений измеряемых величин очень близки: и в том, и в другом случае они находятся путем решения системы уравнений, коэффициент и отдельные члены получаются в результате измерений. При совокупных измерениях проводят измерения несколько одноименных величин, а при совместных разноименных.

Например, измерение, при котором массы отдельных гирь набора находят по известной массе одной из них и по результатам сравнения масс различных сочетаний гирь данного набора, - это совокупное измерение. Измерение температурного коэффициента сопротивления резистора по результатам прямых измерений сопротивления и температуры есть совместное измерение.

### 6.1.2 Методы измерений

По приемам использования принципов и средств измерений различают методы непосредственной оценки и методы сравнения.

Метод непосредственной оценки характеризуется тем, что значение измеряемой величины определяется непосредственно по отсчетному устройству измерительного прибора, заранее градуированного в единицах измеряемой величины.

Определяющим признаком метода сравнения является то, что в процессе каждого измерения происходит сравнение двух однородных независимых друг от друга величин - известной и измеряемой. При измерениях методами сравнения используются реальные физические меры, а не их «отпечатки».

Одновременное сравнение осуществляется обычно нулевым и дифференциальным методами, а разновременное — методом замещения.

В нулевом методе прибором сравнения измеряется разность измеряемой X и образцовой величин  $X_0$ 

#### $\epsilon = X - X_0.$

Регулируя образцовую величину  $X_0$ , уменьшают эту разность до нуля.

Поскольку на индикатор нуля воздействует разность величин, то предел измерения его может быть выбран меньшим, а чувствительность больше, чем у прибора для измерения методом непосредственной оценки. Точность индикации равенства двух величин может быть весьма большой. Практически точность измерения нулевым методом равна точности меры.

Примером нулевого метода измерений является измерение массы на равноплечих весах с помещением измеряемой массы и уравновешивающих ее гирь на двух чашках весов.

В дифференциальном методе на измерительный прибор воздействует разность измеряемой величины  $\varepsilon$  и известной величины, воспроизводимой мерой  $X_0$ . Результат измерения находится как

$$
Y=X_0+\varepsilon.
$$

Измерительный прибор измеряет не всю величину X, а только ее часть  $\varepsilon$ , что позволяет уменьшить влияние на результат измерения погрешности измерительного прибора. Влияние по-

грешности измерительного прибора тем меньше, чем меньше разность ε.

В методе замещения измеряемую величину *X* замещают известной величиной, воспроизводимой мерой. Техника измерения состоит в следующем. Сначала на вход измерительного прибора подают измеряемую величину *X* и отмечают показания прибора (отсчет) *Y*1. После этого, вместо измеряемой величины на той же самый вход (это существенно) прибора, подают величину *X*0, воспроизводимую мерой. В этом случае показание прибора становится равным *Y*2. Изменяя величину, воспроизводимую мерой, добиваются равенства показаний, т.е.  $Y_1 = Y_2$ . Можно утверждать, что  $X = X_0$  — независимо от погрешности измерительного прибора.

# **6.2 Виды погрешности измерений [1]**

При определении состояния объекта контроля, его работоспособности необходимо учитывать погрешности измерений. Существует три вида погрешности: систематическая, случайная и грубая.

Систематическая погрешность постоянная по величине и знаку или меняется по определенному закону. Ее можно определить и тем самым устранить из результата измерений. Примером такой погрешности может быть температурная погрешность, погрешность, обусловленная износом измерительной поверхности прибора, погрешность градуировки, методическая погрешность.

Случайная погрешность меняется по величине и знаку случайным образом, определяется множеством факторов, влияние которых в отдельности на результат измерений очень сложно установить. Систематическая погрешность переходит в разряд случайных, если не учитывать закономерностей влияния отдельных факторов на результат измерений. Так погрешность градуировки переходит в разряд случайной, если не будет использоваться градуировочная кривая. То же самое с температурной погрешностью, если не проводить измерения температуры и не учитывать ее влияние на показании прибора.

Случайная погрешность учитывается расчетом доверительного интервала, в пределах которого с доверительной вероятностью находится истинное значение измеряемой величины. Доверительный интервал можно уменьшить, увеличивая количество измерений. По правилу корня из *п*, разброс отклонений средних значений в корень из *п* раз меньше разброса единичных результатов измерений.

Грубая погрешность обусловлена случайными, единичными факторами. Например, промахом оператора, его ошибкой. Результат измерений, выделяющийся из общего ряда, необходимо исключить. Критерием может служить правило трех сигм ( $\sigma = Sx$ ). То, что не входит в эти пределы  $\pm 3\sigma$ , можно считать грубой погрешностью.

#### 6.2.1 Определение погрешности косвенных измерениях

При косвенных измерениях находят измеряемую величину по известной зависимости

$$
Y = F(X_1, X_2, \ldots, X_n).
$$

Выражение определяет явно нелинейную функцию. Ограничиваясь первыми членами разложения ряда Фурье (в области малых параметров) можно представить погрешность косвенного измерения

$$
\Delta Y = \sum_{1}^{n} \frac{dF}{dX_i} \Delta X_i = \sum_{1}^{n} W_i \Delta X_i,
$$

где  $W_i$  — коэффициент влияния (чувствительности) измеряемого параметра  $X_i$  на результат измерений  $Y$ .

Полученное значение погрешности соответствует случаю, когда измерения всех параметров определено при максимальной погрешности.

Если распределение случайных погрешностей аргументов соответствует нормальному закону распределения, можно записать более вероятное значение погрешности

$$
\Delta Y = \sqrt{\sum_{1}^{n} \left(\frac{dF}{dXi} \Delta X_i\right)^2} = \sqrt{\sum_{1}^{n} W_i^2 \Delta X_i^2}.
$$

#### 6.2.2 Обработка результатов прямых однократных и многократных измерений

Большая часть проводимых измерений составляют прямые однократные измерения. Их отличает простота, высокая производительность, низкая стоимость при удовлетворительной точности.

Согласно ГОСТ 8.401-80 «ГСИ. Классы точности измерений. Общие требования» любое измерение оценивается точностью измерения, которое представляет собой качество измерений, отражающее близость результатов к истинному значению измеряемой величины.

При производственном контроле чаще всего применяется способ выражения точности измерений интервалом, в котором с установленной вероятностью находится истинное значение измеряемой величины. Для этого способа установлена следующая форма представления результатов измерения

$$
X=X_{\text{H3M}}\pm\Delta X,\,P,
$$

где  $\Delta$  — нижняя и верхняя границы суммарной погрешности измерения;

 $P$  - доверительная вероятность того, что измеряемая величина находится в этих границах.

Погрешность при однократном измерении определяется суммированием величин приборной и методической погрешностей. Остальными видами погрешностей можно из-за их малости пренебречь.

Приборная погрешность определена классом точности прибора.

Методическая погрешность обусловлена схемой измерения. Например, при измерении напряжения вольтметром, сопротивление которого конечно, вносится методическая погрешность, определяемая изменением цепи при включении вольтметра. Эта погрешность имеет систематическую и случайную составляющие. Систематическую погрешность можно учесть и исключить. Случайная погрешность в этой схеме измерения определяется погрешностями измерений сопротивления вольтметра и сопротивления цепи, на которой измеряется напряжение.

При многократных измерениях уменьшается погрешность измерений в корень из *n* раз. Представление результата измерения в этом случае

$$
X = X_{cp} \pm t \frac{Sx}{\sqrt{n}}, P,
$$
  
 are  $X_{cp} = \frac{1}{n} \sum_{i=0}^{n-1} X_i$ ,  $Sx = \sqrt{\frac{\sum_{i=1}^{n-1} (X_i - X_{cp})^2}{n-1}}$ ;

 $\Gamma$ 

 $X_{\rm cp}$  — среднее значение результатов измерений;

 $t$  — коэффициент Стьюдента, определенный по заданной вероятности и количеству измерений п;

 $Sx$  — среднеквадратическое отклонение случайной величины (результатов измерений);

 $P$  - доверительная вероятность того, что истинное значение измеряемой величины находится в этом интервале.

Пусть произведено и измерений одной и той же величины с помощью одного и того же средства измерения. Задача обработки результата измерений формулируется так: исходя из п отдельных результатов измерений определить интервал величин, в котором с доверительной вероятностью Р может находится значение измеряемой величины.

### 6.3 Общие сведения о статистической теории проверки гипотез

### 6.3.1 Статистическая проверка гипотез

Статистической называется такая гипотеза, которая относится к виду или параметрам распределения случайной величины и которую можно проверить статистическими методами.

Статистическая проверка гипотез важный раздел математической статистики, на основе использования которого был сделан ряд серьезных открытий в различных областях науки, позволяющий решать широкий круг практических задач. К ним относятся: выбор закона распределения случайных величин, проверка наличия зависимостей между ними, принадлежность выборочных данных к одной генеральной совокупности и др.

Задача статистической проверки гипотез возникает при экспериментальном исследовании (установлении оптимального режима работы изделия, сравнительной оценке различных технологических процессов, организации выборочного контроля, определении величин возможного брака), когда на основании выборочных наблюдений *необходимо дать ответ на вопрос согласуются ли данные эксперимента с выдвинутой гипотезой.* 

Приведем ряд определений, используемых в теории статистической оценки гипотез.

Нулевой называется выдвинутая гипотеза  $H_0$ .

Конкурирующей (альтернативной) называет гипотезу *H*1, которая противоположна нулевой.

Простой называют гипотезу, содержащую только одно предложение. Сложной называют гипотезу, состоящую из нескольких предложений.

Ошибки первого рода, когда отвергается правильная гипотеза *H*0. Вероятность этой ошибки определяется уровнем значимости α, который часто выбирается 0.001, 0.005, 0.1.

Ошибки второго рода, когда принимается неверная гипотеза *H*1. Вероятность ошибки второго рода определяется мощностью критерия β.

Ошибка первого рода имеет более тяжелые последствия.

Критерий проверки определяет границы существования одной гипотезы *H*0. Вне этих границ гипотеза *Н*0 отвергается при заданном уровне значимости α.

### **6.3.2 Статистическая проверка непараметрических гипотез [2, 3]**

Предположение о виде функции распределения случайной величины (СВ) называют непараметрическими гипотезами.

Критерий Пирсона позволяет производить проверку согласия эмпирической и гипотетической функции распределения *F*(*x*).

Пусть генеральная совокупность имеет функцию распределения *F*(*х*). Из этой совокупности извлечена выборка *n* (*n* > 50). Разобьем весь диапазон полученных результатов на *k* равных интервалов (размером *d*) и пусть в каждом интервале оказалось *mi* измерений, причем  $\sum m_i = n$ .

Требуется на основе имеющейся информации проверить нулевую гипотезу, что гипотетическая функция распределения  $F(x)$ значимо представляет данную выборку.

При проверке нулевой гипотезы с помощью критерия согласия придерживаются следующей последовательности действий:

Вычисляют вероятность попаданий случайной величины  $x_i$  в частичные интервалы  $[x_i, x_i + d]$ 

$$
P_i = \int_{x_i}^{x_i + d} F(x) dx, \text{ rge } i = 1, 2, 3...k,
$$

где  $F(x)$  — функция распределения случайной величины.

Для нормального закона распределения значение вероятности появления случайной величины  $X$  в интервале от центра группирования  $X_{cp}$  до значения X можно найти с помощью функции Лапласа (табл. 1 Приложение А). В таблице значение отклонение случайной величины от центра группирования нормировано величиной среднеквадратического отклонения Sx

$$
P_i = \Phi(z_1) - \Phi(z_2),
$$

где  $z_1 = (x_i - X_{cp})/Sx$ ,  $z_2 = (x_i + d - X_{cp})/Sx$ .

Умножая полученную вероятность на объем выборки, получают теоретические частоты  $P_i^*n$ , т. е. частоты, которые следует ожидать, если нулевая гипотеза справедлива.

Вычисляют выборочную статистику

$$
\chi^{2} = \sum_{1}^{k} \frac{(m_{i} - n * P_{i})^{2}}{n * P_{i}}.
$$

Для того чтобы величина критерия приближенно обладала распределением  $\chi^2$ , теоретические частоты не должны быть слишком малыми. Для всех интервалов должно выполняться соотношение  $n^*P_i > 5$ ,  $m_i > 5$ , если в некотором интервале это требование будет нарушено, надо объединить его с соседним.

Если граничные интервалы с  $m_i$  < 5 не входят в выборочную статистику, то пересчитывается количество наблюдений

$$
n^* = n \frac{\sum_{i=1}^{k-2} m_i}{n}.
$$

Можно показать, что при  $n \rightarrow \infty$  закон распределения выборочной статистики независимо от вида функции  $F(x)$  стремиться к распределению с  $r = k - z - 1$  степенями свободы ( $k$  — число частичных интервалов, z - число параметров гипотетической функции  $F(x)$ , оцениваемой по данным выборки, для нормального распределения  $z = 2$ ).

Критерий сконструирован таким образом, что чем ближе к нулю наблюдаемое значение критерия, тем вероятнее, что нулевая гипотеза справедлива. Для проверки нулевой гипотезы по таблицам распределения по заданному уровню значимости и числу степеней свободы (табл.2. Приложение А) находится критическое значение  $\chi_{kp}$ , удовлетворяющее условию:

$$
P(\chi^2 > \chi^2_{\rm kp}) = \alpha.
$$

Если  $\chi^2 < \chi^2$ <sub>кр</sub>, то считается, что нет оснований для отклонения нулевой гипотезы, т. е. гипотетическая функция  $F(x)$  согласуется с опытными данными.

#### 6.3.3 Статистическая проверка параметрических гипотез

### Проверка гипотезы о принадлежности двух нормально распределенных совокупностей одной

Гипотеза относительно значений параметров функции распределения известного вида называется параметрической.

Гипотеза о равенстве средних довольно часто используется в исследовательской и производственной практике. Например, когда необходимо узнать является внесенное изменение значимым или полученное различие следствие случайных факторов, имеющих место.

Для проверки различия средних может быть применен критерий Стьюдента, определяемый по формуле:

$$
t = \frac{(\overline{Xa} - \overline{Xb})\sqrt{\frac{NaNb}{Na + Nb}}}{\sqrt{\frac{(Na-1)Sa^2 - (Nb-1)Sb^2}{Na + Nb - 2}}},
$$

где  $Xa$ ,  $Xb$  — средние значения выборки А и В;  $Sa$ ,  $Sb$  — средние квадратичные отклонения выборки  $A$  и  $B$ ;  $Na, Nb \rightarrow$ объем выборок А и В.

Задав уровень значимости  $(\alpha = 1 - P)$  и степень свободы  $(f = Na +Nb - 2)$ , по табл. 3 (Приложение А) распределения Стьюдента находим критическое значение расхождения  $t_{\text{kn}}$ . Если полученное значение превосходит критическое, то гипотезу о равенстве средних следует отбросить, внесенные изменения следует признать значимыми. Вероятность ошибки соответствует величине уровня значимости.

### Проверка гипотез о дисперсиях случайной величины, распре деленной по нормальному закону

Гипотезы о дисперсиях играют в технике большую роль, так как измеряемая дисперсией величина рассеивания характеризует исключительно важные конструкторские и технологические показатели, такие как точность машин и приборов, технологических процессов и т.д.

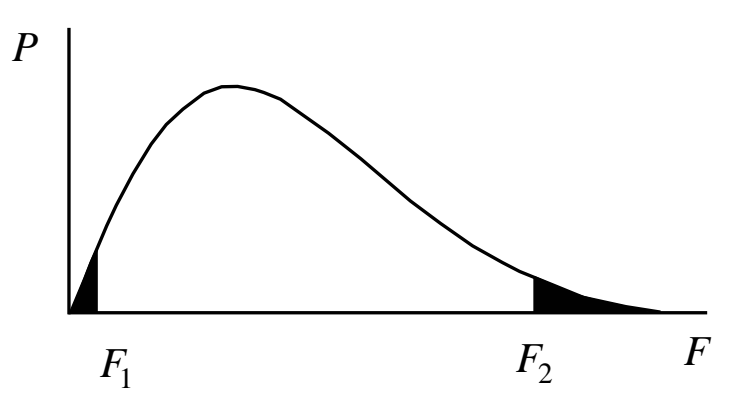

Рис. 6.1 — Распределение Фишера

Для проверки гипотез равенства дисперсий в двух генеральных совокупностях по независимым выборкам используется  $F$ -распределение:  $F = Sa2/Sb2$ , причем в качестве числителя S берут большую из двух несмещенных оценок дисперсии (см. рис. 6.1). *F*-распределение зависит только от числа степеней свободы  $ra = Na - 1$ ,  $rb = Nb - 1$ , если выборка имеет объемы первая Na, и вторая Nb.

За критическую область принимают два интервала — интервал больших значений  $F > F_2$ , и интервал малых значений  $F < F1$ , причем подбирают критические точки так, что при заданном уровне значимости:

$$
P(F > F_2) = \alpha/2
$$
 *u* 
$$
P(F < F_1) = \alpha/2.
$$

Такой выбор критической области обеспечивает большую чувствительность критерия F. На рис. 6.1 изображена кривая распределения Фишера (критерия F). Здесь заштрихованные площади равны каждая  $\alpha/2$ . Если выбранное значение  $F$  — оказывается в критической области, т. е. вне области допустимых значений  $F_1$ ,  $F_2$ , то гипотеза (Sa = Sb) должна быть отвергнута.

Критические значения критерия Фишера приведены в табл. 4 (Приложение А) для заданного уровня значимости и числа степени свободы.

# 6.4 Задание

Выбор варианта индивидуального задания осуществляется по общим правилам с использованием следующей формулы:

 $V = (N*K)$  div 100,

где V — искомый номер варианта,

N — общее количество вариантов,

div — целочисленное деление,

при  $V = 0$  выбирается максимальный вариант,

 $K$  — значение 2-х последних цифр пароля.

Для выбранного варианта индивидуального задания (Приложение Б) необходимо:

1. Найти статистические характеристики: среднее и среднеквадратическое отклонение.

2. Построить гистограмму и кривую нормального распределения.

3. При заданном критерии значимости а определить соответствие эмпирической кривой распределения нормальному закону.

4. По двум выборкам из 20 наблюдений в начале и конце списка оценить гипотезу о равенстве средних.

5. Найти ошибки первого и второго рода по результатам измерений стабильности источника напряжения цифровым вольтметром с пяти разрядным индикатором.

## 6.5 Порядок выполнения работы

1) Ознакомиться со статистическими методами обработки результатов измерений. Представить результаты измерения в таблицу 1.1 отчета. Оформить график изменения контролируемой величины.

Таблица 1.1 — Исходные данные (вариант)

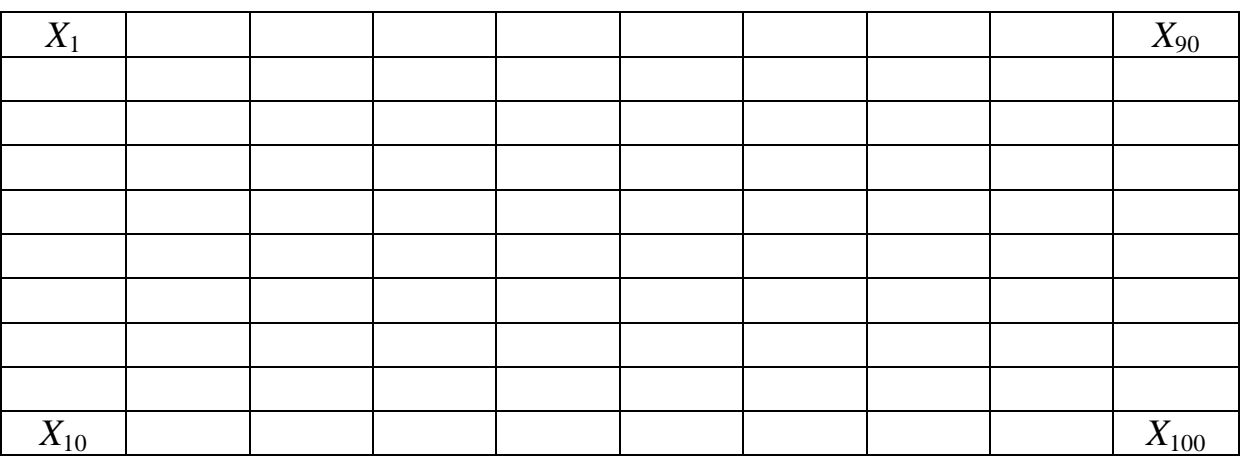

2) Построить гистограмму распределения случайной величины  $X_i[2]$ :

1. Определить максимальное и минимальное значения. Разность этих величин разбить на 6-12 интервалов.

2. Найти цену интервала, которая должна быть больше, чем цена деления прибора на котором производилось измерение

$$
d=\frac{X_{\max}-X_{\min}}{(6\div 12)}.
$$

3. Определяется представитель разряда как среднее арифметическое значение границ интервала  $a_i$ .

4. Найти частоту попадания измерений в каждый из интервалов т.

5. Построить гистограмму распределения. С этой целью в прямоугольной системе координат по оси абсцисс откладываются границы интервалов, а по оси ординат откладываются значения частоты в произвольном масштабе.

6. Найти центр группирования и среднеквадратическое отклонение результатов измерений

$$
X_{cp} = \frac{1}{N} \sum_{0}^{N-1} X_{i}, \quad Sx = \sqrt{\frac{\sum_{i=1}^{n-1} (X_{i} - X_{cp})^{2}}{n-1}}.
$$

7. Записать результат измерений для первых 20 значений.

3) Проверить с помощью критерия Пирсона соответствие полученного закона распределения нормальному закону [3].

По отклонению среднего значение от границ интервала найти теоретические частоты распределения

$$
P_{j} = (\Phi(z_{1}) - \Phi(z_{2})),
$$
  
\n
$$
\text{rate} \quad z_{1} = (X_{j} - X_{cp}) / Sx, \ z_{2} = (X_{j} + d - X_{cp}) / Sx,
$$
  
\n
$$
n^{*} = n \frac{\sum_{k}^{k} m_{j}}{\sum_{k} P_{j} n}.
$$

Результаты вычисления занести в таблицу 1.2 отчета. Для определения критерия согласия вычисляют выборочную статистику

$$
\chi^{2} = \sum_{1}^{k} \frac{(m_{i} - n * P_{i})^{2}}{n * P_{i}}
$$

Если  $\chi^2 < \chi^2$ <sub>кр</sub>, то считается, что нет оснований для отклонения нулевой гипотезы, т. е. гипотетическая функция  $F(x)$  согласуется с опытными данными и можно считать, что полученное распределение подчиняется нормальному закону.

Таблица 1.2 — К расчету критерия Пирсона

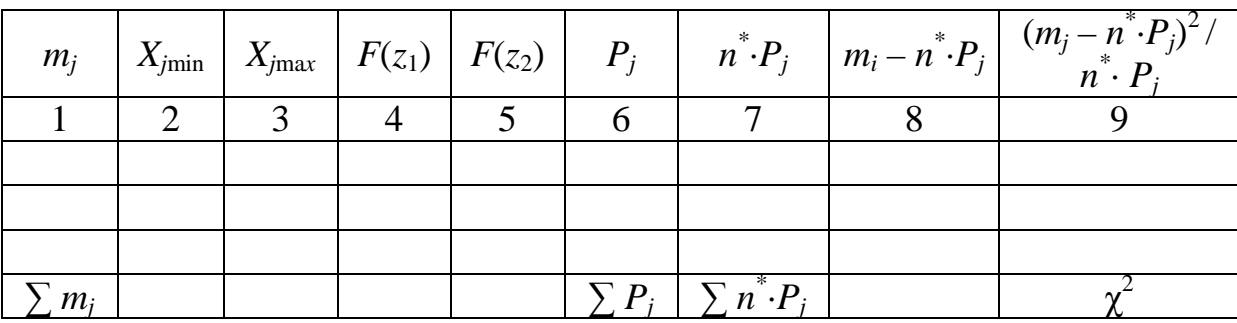

4) Проверить гипотезу о равенстве средних.

Задав уровень значимости  $(\alpha = 1 - P)$  и степень свободы f  $(f = Na + Nb - 2)$ , по табл. 2 (Приложение 1) распределения Стьюдента находим критическое значение расхождения  $t_{\text{kn}}$ . Если полученное значение превосходит критическое, то гипотезу о равенстве средних следует отбросить, внесенные изменения следует признать значимыми. Вероятность ошибки соответствует величине уровня значимости.

# 6.6 Список литературы для выполнения индивидуального задания № 1

1. Отчалко В. Ф. Метрология, стандартизация и сертификация: учеб. пособие / В. Ф. Отчалко. — Томск: ТМЦДО, 2010. —  $208c$ .  $-$  URL:

http://fdo.tusur.ru/study/library/info.php?id=E357C7E2D852970 0C62576EE003B86B5

2. Построение гистограмм распределения в Excel. — URL :

http://metallovedeniye.ru/analiz-dannyx-v-excel/postroeniegistogramm-raspredeleniya-v-excel.html

3. Проверка гипотезы о нормальности исходного распределения при помощи критерия согласия Пирсона. — URL : http://termist.com/bibliot/publik/projekt/10 08 12/10 08 12 04.htm

# 7 ИНДИВИДУАЛЬНОЕ ЗАДАНИЕ № 2. ОБРАБОТКА ЭКСПЕРИМЕНТАЛЬНЫХ ДАННЫХ. **ПРОГНОЗИРОВАНИЕ**

Необходимость прогнозирования состояния РЭА возникла в связи с тем, что степень ее сложности стала опережать уровень качества и надежности элементов, из которых она создавалась. Задачи, возлагаемые на РЭА, становятся все более ответственными, растет цена ее отказа. Необходимо оценивать возможность отказа и определить сроки проведения профилактических работ.

Эффективность диагностической программы возрастает, когда при том же содержании контрольных операций решаются задачи прогнозирования состояния объекта. В этом случае алгоритм диагностирования дополняется алгоритмом решения задач прогнозирования, что требует разработки методов получения прогнозов, учитывающих особенности объектов диагностирования.

Задачи прогнозирования должны решаться на всех стадиях жизненного цикла продукции: разработки, производства, обращения и эксплуатации.

Качество и надежность изделия закладывается на стадии проектирования и уже здесь требуется осуществлять прогноз работоспособности РЭА в период эксплуатации, то есть решать задачу синтеза по критериям надежности, требуемой долговечностью или заданной степенью работоспособности.

В производстве одним из основных элементов технологического процесса является контроль его режима, параметров изделия по мере его изготовления. Используя данные контроля, можно прогнозировать конечный результат - качество изделия. Прогнозирование дает возможность более целенаправленно управлять технологическим процессом, регулировать качество РЭА в процессе ее изготовления. В крайнем случае, когда на одном из этапов контроля станет ясным невозможность получения необходимого качества изделия, изъять его из технологической цепи. Последнее позволяет существенно сократить издержки, связанные с изготовлением заведомо некачественной продукции. Издержки эти растут лавинообразно и, чем раньше мы остановим процесс, тем выше экономический эффект принятия решения.

На стадии обращения: в период хранения, транспортировки возможен отказ изделия из-за дополнительных вибраций, процессов старения и должен быть предусмотрен перечень профилактических работ.

Применение методов прогнозирования в период эксплуатации решает ряд важных задач и позволяет:

- обосновать сроки профилактических работ, так как определяет момент предстоящего отказа;

- оптимизировать программу поиска неисправностей в связи с определением блоков, в которых наиболее вероятно ожидание отказа:

- ограничивать количество обслуживающего персонала путем автоматизации процесса прогнозирования и определения состояния объекта на некоторый период времени вперед;

- определить количество запасных частей по количеству блоков, в который ожидается отказ на заданном интервале функционирования;

- сократить время восстановления путем выявления наиболее ненадежных блоков и подготовки им замены запасных частей.

В самом общем плане прогнозирование разделяют на эвристическое и математическое (рис. 7.1).

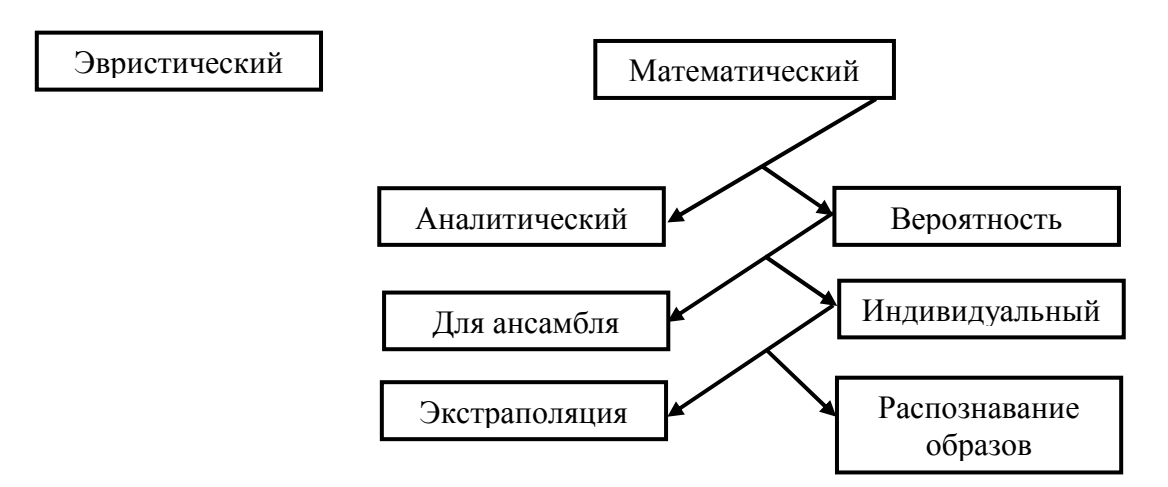

Рис. 7.1 — Классификация методов прогнозирования

Под эвристическим прогнозированием понимают искусство суждения о развитии и исходе события на основе субъективного взвешивания множества факторов, большая часть которых носит качественный характер. Эвристическое прогнозирование основа-

но на использовании мнений специалистов и, как правило, используется для прогнозирования процессов, формализацию которых нельзя привести к моменту прогнозирования. Это старый метод широко применяется в повседневной жизни. Известна роль друзей и знакомых при решении различных проблем. Процесс принятия решения является достаточно сложным. Окончательное решение принимается не простым сравнением голосов, полученных «за» и «против», а интуитивно учитывается «вес» каждого «эксперта» в зависимости от нашего субъективного представления и его жизненном опыте.

Несомненное достоинство эвристического прогнозирования возможность избежать грубых ошибок, особенно в области скачкообразных изменений прогнозируемых величин. Это объясняется тем, что опрашиваемые, как правило, квалифицированные специалисты. Однако этот метод субъективен, сложен и трудоемок.

Под математически прогнозированием понимают количественную оценку параметров в будущем, полученную по результатам исследования процесса или состояния объекта в настоящий момент времени и основанную на изучении в количественном отношении объективных закономерностей. Задачей математического прогнозирования является выбор и разработка, по которому на основе полученной информации предсказывается поведение параметров до некоторого момента времени  $t_{\text{m}}$ .

В свою очередь математическое прогнозирование можно разделить на аналитическое и вероятностное.

Аналитическое прогнозирование используется для детерминированных процессов с определенным законом изменения. Например, движение механизмов, протекание химических реакций и т.д.

Вероятностное прогнозирование используется для статистически устойчивых, стабильных процессов, обусловлено сложностью физических процессов в элементах материала современной РЭА. Вероятностное прогнозирование используется для прогноза однотипных групп изделий, процессов, так называемое прогнозирование для ансамбля, и прогнозирование для отдельных видов изделий, процессов — индивидуальное прогнозирование.

Прогнозирование для ансамбля дает возможность оценки надежности, сроков профилактики, вероятности безотказной работы, усредненных для какой-то группы однотипных изделий. Этот вид прогнозирования широко используется при статистических методах управления качеством продукции.

Наличие отклонений в технологическом процессе органически присуще производству РЭА, несмотря на жесткое регламентирование условий производства, усовершенствование технологии.

Индивидуальное прогнозирование учитывает особенность изделия процесса, дает более объективную оценку состояния объекта в будущем.

Индивидуальное вероятностное прогнозирование осуществляется с использованием распознавания образов и методов экстраполяции.

Распознавание образов предполагает, что имеются какие-то дополнительные, просто и за короткое время измеряемые параметры  $X_i$  — признаки, значения которых стохастически (случайно) связаны с имеющими значения для эксплуатации параметрами аппаратуры. Совокупность значений признаков *j*-го устройства составляют образ конкретного устройства, обладающего теми или иными показателями  $X^{j}(t)$  на интервале времени до  $t_{\text{m}}$ .

Пользуясь определенным оператором или алгоритмом прогнозирования по набору значений признаков оценивают значение  $X^{j}(t_{\text{ID}})$  или класс, к которому следует отнести рассматриваемый і-ый экземпляр.

Прогнозирование с использованием метода распознавания образов не имеет прямой связи с моделью процессов.

Этот метод используется для выявления эксплуатационных свойств и качества элементов и устройств на этапе изготовления.

Индивидуальное прогнозирование экстраполяцией можно осуществлять в процессе эксплуатации. Она основана на закономерностях протекания процесса за длительное время с использованием моделей исследуемого процесса.

### 7.1 Последовательность составления прогноза экстраполяционным методом

#### 7.1.1 Выявление тенденций рассматриваемого процесса

Изменение характеристик объекта прогнозирования можно представить следующим математическим методом:

$$
Y = f(\overline{a}, \overline{x}) + \gamma,
$$

где  $f(\overline{a},\overline{x})$  — некоторая детерминированная (закономерно изменяющаяся) функция;

 $\overline{a}, \overline{x}$  — вектора известных и неизвестных параметров, определяющих процесс;

у — случайная составляющая.

При прогнозировании экстраполяционным методом необходимо выделить детерминированную часть процесса, дать ему аналитическое описание и продлить его на интересующий нас отрезок времени вперед.

Для выявления тенденций используется ряд приемов. С их помощью осуществляется сглаживание исходного динамического ряда, уменьшение случайной составляющей процесса у.

Один из наиболее простых приемов сглаживания заключается в применении метода скользящей средней. Пусть исходный динамический ряд состоит из значений признака рассматриваемого процесса  $Y_i$ , где  $i = 1,2,3...n$ . Подсчитываем среднее для *m* первых членов ряда, затем смещенных на единицу и так до пор, пока в этот интервал не попадет последний *п*-ый член. Таким образом, интервал сглаживания как бы скользит по динамическому ряду с шагом равным единице. Полученная в результате усреднения величина Yt относится к середине интервала, участвующего в расчете

$$
Yt_t = \sum_{i=t-p}^{t+p} Yi_i/m,
$$

где  $p = (m-1)/2$ ;

 $m$  — выбирается нечетным.

Чем продолжительней интервал сглаживания, тем сильнее усреднение, более плавной становится выделяемая тенденция. Чаще всего применяется значение  $m = 3.5.7$ .

В методе скользящей средней значимость каждого из *m* значений одинакова. На самом деле это не так. Значимость последних наблюдений должна быть больше предыдущих. Более плавное «устаревание» данных осуществляется при экспоненциальном сглаживании

$$
Q_t = Q_{t-1} + \alpha (Y_i - Q_{t-1}),
$$

где  $Q_t$  — экспоненциальная средняя на момент t;

α — постоянная сглаживания.

Вес текущего наблюдения имеет величину α, а всех предыдущих убывает по геометрической прогрессии.

Диапазон значений  $\alpha = 0.1 \div 0.3$ . Уменьшение  $\alpha$  приводит к снижению скорости реакции на изменение процесса, увеличивает «фильтрационные» возможности экспоненциальной средней.

### 7.1.2 Выбор формы кривой

Самым обоснованным подходом к выбору формы кривой был анализ изучаемого процесса, его внутренней логики, специфики и взаимосвязи с другими процессами и условиями. Подобное решение не всегда возможно из-за сложности, малой изученности процесса.

Более простой путь — визуальный — выбор формы кривой по графическому изображения рядов динамики. Риск субъективного и произвольного выбора в этом случае велик. Среднее между этими подходами решение проблемы заключается в применении метода последовательных разностей.

Процедура выбора формы кривой включает предварительную статистическую обработку ряда и сам выбор формы. Предварительная обработка состоит из трех этапов: сглаживание ряда, определение средних приростов и ряда производных характеристик приростов.

Сглаживание ряда Үі методом скользящей средней дает возможность грубо наметить тенденцию изменения ряда - тренд Yt. Получив черновой тренд Yt, можно найти средние приросты первого и второго порядка

 $Yt^{(1)} = Yt_t - Yt_{t-1}, Yt^{(2)} = Yt^{(1)} + Yt^{(1)}$ 

#### 7.1.3 Функции, применяемые при описании динамического ряда

При описании кривых нас будет интересовать такие преобразования приростов, которые можно представить в виде линейной функции.

Многочлен первой степени

 $\hat{Y}_t = a + bt$  — прямая линия.

Многочлен второй степени (рис. 7.2, а)

 $\hat{Y}_t = a + bt + ct^2$  — парабола второй степени. Его первая производная - прямая линия.

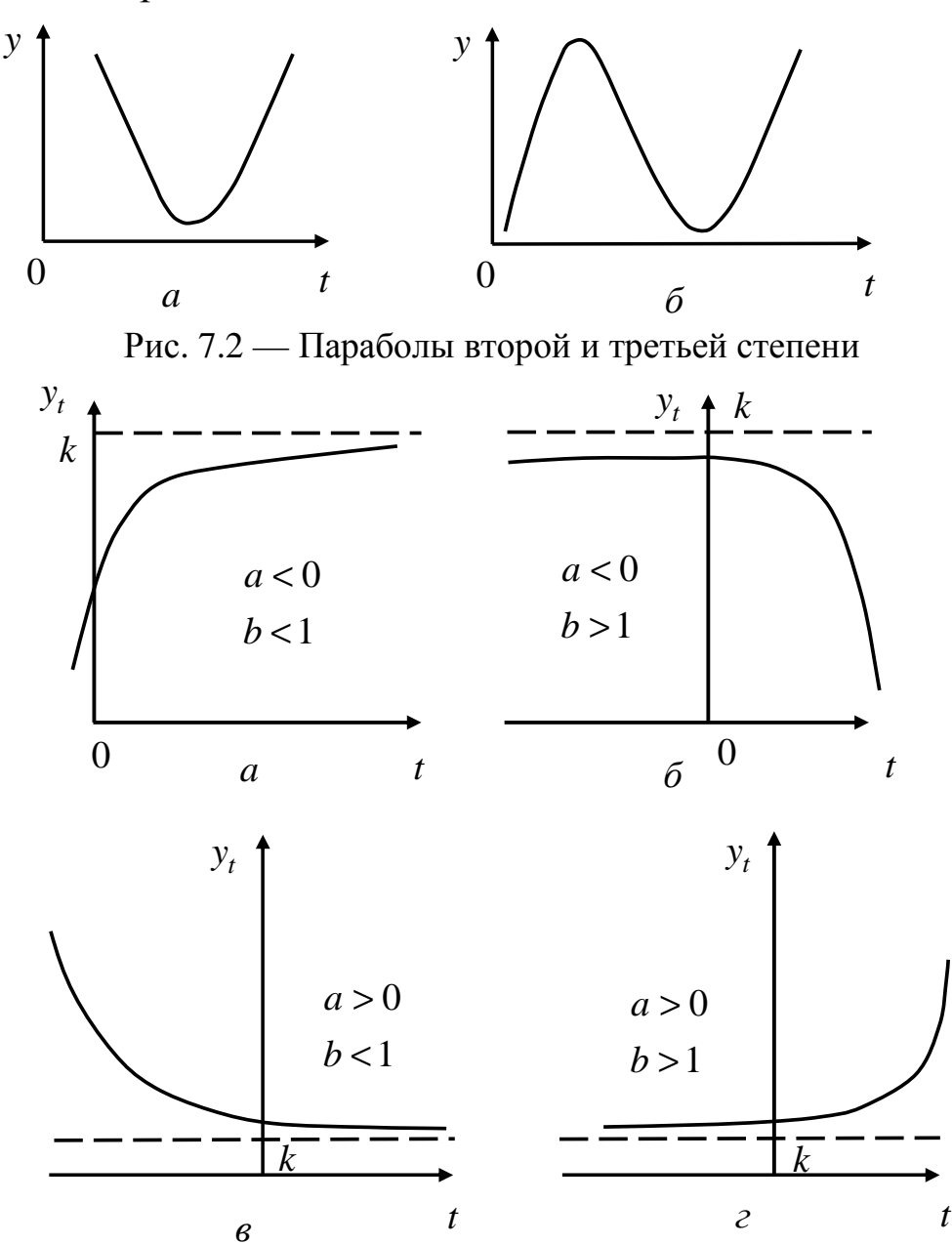

Рис. 7.3 — Модифицированная экспонента

Многочлен третьей степени

 $\hat{Y}_t = a + bt + ct^2 + dt^3$  — парабола третьей степени (рис. 7.2, 6), вторая производная этого многочлена — прямая линия.

Экспоненциальная кривая

$$
\hat{Y}_t = ab^t.
$$

Преобразуется в прямую линию при логарифмировании  $\mathbf{1}$ 

$$
\log Y_t = \log a + t \log b = \alpha + \beta t.
$$

Логарифмическая парабола

$$
\hat{Y}_t = ab^t c^{t^2}.
$$

Для нее тип прироста

$$
\tau_{\rm np} = \frac{\widehat{Y_t^{(2)}}}{\widehat{Y_t}} = \ln b + 2t \ln c.
$$

Модифицированная экспонента (рис. 7.3)

$$
\hat{Y}_t = k + ab^t.
$$

Для нее

$$
\log \hat{Y}_t = \log a + \log(b-1) + (t-1)\log b.
$$

В табл. 7.1 приводится перечень наиболее употребляемых видов кривых и симптомы, по которым можно определить наиболее подходящий для данного ряда вид кривой.

Таблица 7.1 — Характер изменения показателей для различных видов кривых

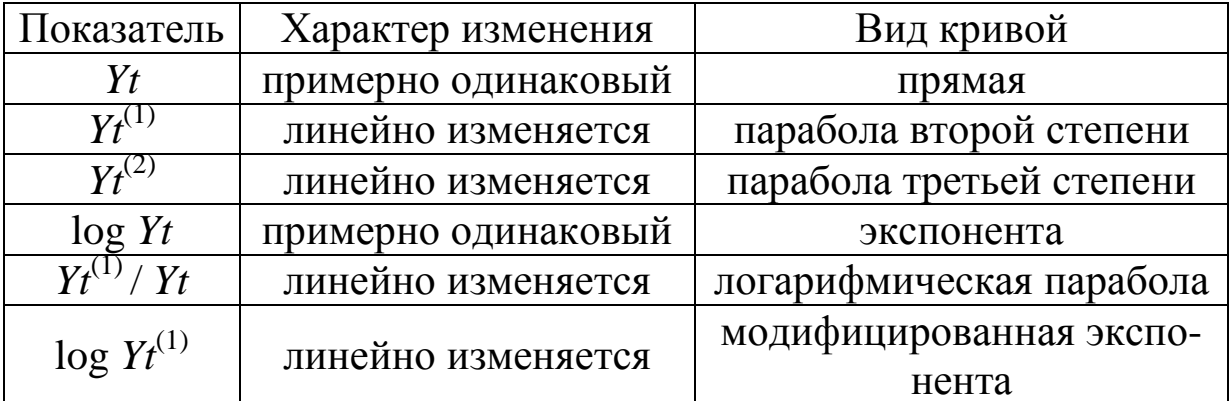

#### 7.1.4 Оценивание параметров кривых методом наименьших квадратов

Параметры кривых определяются из условия минимума суммы квадратов разности между членами ряда  $Yt_t$  и соответствующего ему значения аппроксимирующей кривой  $\hat{Y}_t$ .

Для линейного уравнения

$$
y_i = A + Bx_i,
$$

где

$$
B = \frac{\left(\sum_{i=1}^{n} x_i\right)\left(\sum_{i=1}^{n} y_i\right) - n\sum_{i=1}^{n} x_i y_i}{\left(\sum_{i=1}^{n} x_i\right)^2 - n\sum_{i=1}^{n} x_i^2}; \ \ A = \frac{1}{n} \left(\sum_{i=1}^{n} y_i - B\sum_{i=1}^{n} x_i\right).
$$

Другие зависимости проще привести к линейной, а далее использовать приведенные выражения.

Например, для экспоненциальной функции  $y = ax^b$  после логарифмирования  $\ln y = \ln a + b \ln x$ . Обозначим  $B = b$ ,  $Y = \ln y$ ,  $X = \ln x$ , тогда получится  $Y = A + BX$ .

Коэффициенты А и В выразятся:

$$
B = \frac{\left(\sum_{i=1}^{n} \ln x_i x_i\right)\left(\sum_{i=1}^{n} \ln y_i\right) - n \sum_{i=1}^{n} \ln x_i \ln y_i}{\left(\sum_{i=1}^{n} \ln x_i\right)^2 - n \sum_{i=1}^{n} \ln x_i^2};
$$

$$
A = \frac{1}{n} \left(\sum_{i=1}^{n} \ln y_i - B \sum_{i=1}^{n} \ln x_i\right).
$$

Воспользовавшись обратным преобразованием, находим параметры аппроксимирующей кривой.

Лучшей из нескольких аппроксимационных зависимостей будет та, у которой будет меньше квадратическое отклонение

$$
S = \sum_{t=1}^{n} \left(Y_t - \hat{Y}_t\right)^2,
$$

где  $Y_t$ ,  $\hat{Y}_t$  — соответственно, фактическое и расчетное значение члена ряда.

Критерием достоверности аппроксимации может быть и коэффициент детерминации

$$
R^{2} = 1 - \frac{\sum_{t=1}^{n} (Y_{t} - \hat{Y}_{t})^{2}}{\sum_{t=1}^{n} y_{t}^{2} - (\sum_{t=1}^{n} y_{t})^{2} / n}.
$$

Чем ближе к единице коэффициент детерминации, тем лучше тренд.

#### 7.1.5 Экстраполяция тренда и доверительные интервалы прогноза

Выбор формы кривой, характеризующей тренд, содержит элемент субъективизма. Нет твердой основы для того, чтобы утверждать, что выбранная форма кривой является единственно возможной:

- оценивание параметров кривой производится на основе ограниченной совокупности наблюдений, каждое из которых содержит случайную компоненту. В силу этого параметрам кривой и её положению в пространстве свойственна некоторая неопределенность:

- тренд характеризует некоторый средний уровень ряда на каждый момент времени. Отдельные наблюдения, как правило, отклонялись от него в прошлом. Естественно ожидать, что подобного рода отклонения будут происходить и в будущем.

Погрешность, связанная со вторым и третьим источником, может быть отражена в виде доверительного интервала. С помощью такого интервала точечный экстраполяционный прогноз преобразуется в интервальный.

Интуитивно понятно, что в основу расчета доверительного интервала прогноза должен быть положен показатель колеблемости ряда наблюдаемых значений признака. Обычно такой показатель определяют в виде среднеквадратического отклонения (стандартного отклонения) фактических наблюдений от расчетных. В общем виде среднеквадратическое отклонение от тренда можно выразить как

$$
S_{y} = \sqrt{\frac{\sum_{t=1}^{n} (Y_{t} - \hat{Y}_{t})^{2}}{z}},
$$

где  $Y_t$ ,  $\hat{Y}_t$  — соответственно, фактическое и расчетное значение члена ряда:

 $z = n - f$  — число степеней свободы, определяемое в зависимости от числа наблюдений и и числа оцениваемых параметров выравнивающей кривой:  $f = 2$  для прямой;  $f = 3$  для параболы второй степени и т.д.

Прежде, чем приступить к определению доверительного интервала прогноза, необходимо сделать оговорку об условности рассматриваемого ниже расчета. Дело в том, что основное предположение о нормальности распределения отклонений вокруг линии регрессии не может, по существу, ни утверждаться, ни быть проверено при анализе динамических рядов.

Кроме того, полученные в ходе статистического оценивания параметры не свободны от погрешности, связанной с ограниченным объемом информации, выборки. Отсюда расчетные значения  $\hat{Y}_t$  несут на себе груз неопределенности, связанной с ошибками в значении параметров.

В общем виде доверительный интервал для тренда определяется как

$$
\hat{Y}_t \pm t_\alpha S_y,
$$

где  $S_y$  — средняя квадратическая ошибка тренда;

 $\hat{Y}_t$  — расчетное значение  $Y_t$ ;

 $t_{\alpha}$  — значение *t*-критерия Стьюдента.

Если  $t = n + L$ , то уравнение определяет значение доверительного интервала для тренда, продленного на L единиц времени.

Доверительный интервал для прогноза должен учитывать не только неопределенность, связанную с положением тренда, но и возможность отклонения от него. Обозначим соответствующую среднюю квадратическую ошибку как  $S_p$ , тогда доверительный интервал прогноза составит:

$$
\hat{Y}_{n+L} \pm t_{\alpha} S_p.
$$

Для линейного тренда

$$
S_p = S_y \sqrt{\frac{n+1}{n} + \frac{3(n+2L+1)^2}{n(n^2+1)}}.
$$

### 7.2 Порядок выполнения работы

1. Ознакомиться с экстраполяционным методом прогнозирования.

2. По заданному варианту задания (Приложение В) записать динамический ряд Y<sub>i</sub> в таблицу EXCEL, построить его в виде графика.

В ЕХСЕL имеется большое количество встроенных функций категории Статистические, а также пакет сервисных программ Анализ данных. Если такая команда отсутствует, необходимо этот пакет установить в меню Настройка /Надстройка /Пакет анализа.

3. Сгладить исходный ряд для выявления тенденций  $Yt$ .

4. Найти Yt<sup>(1)</sup>, Yt<sup>(2)</sup>, Yt<sup>(1)</sup>/Yt, log Yt, log Yt/Yt. Построить по полученным данным графики. По минимуму их отличия от прямой линии выбрать вид кривой.

5. Методом наименьших квадратов найти параметры А и В прямой.

6. Обратным преобразованием определить параметры интерполирующей кривой, которую построить на исходном графике.

Пример: Прирост второго порядка наиболее близок к прямой, т. е. тренд описывается уравнением третьего порядка  $At^3$ +  $+ Bt^2 + Ct + D$ . Находим для прироста второго порядка коэффициенты А и В прямой. Коэффициент С находится из графиков прироста первого порядка, его начального значения. После построения на этом же графике кривой второго порядка коэффициент уточняется. Критерием выбора коэффициентов является величина среднеквадратического отклонения (S) исходного тренда от значений интерполирующей кривой.

7. Заполнить таблицу 2.1.

Таблица 2.1 — Результаты расчетов линейной и выбранной регрессии

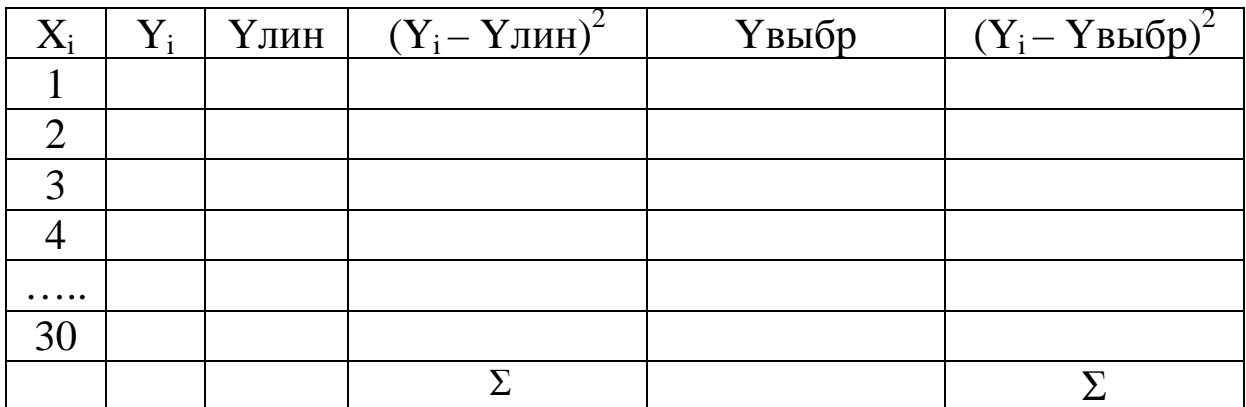

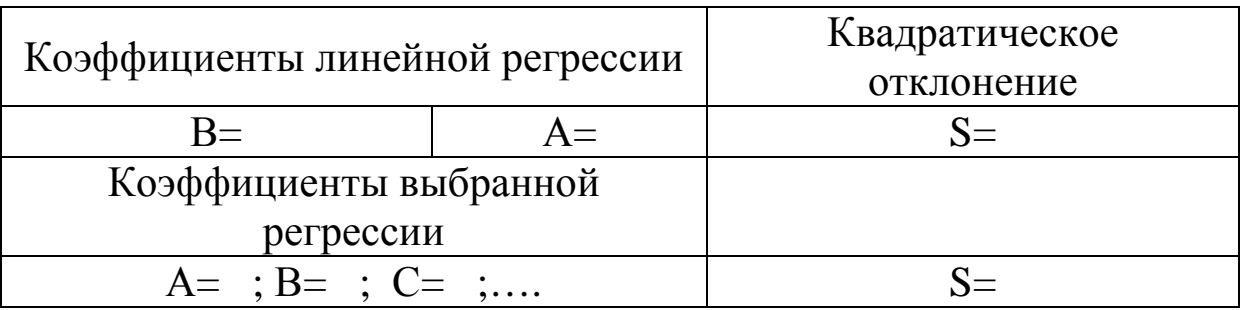

8. Найти значение прогнозируемой величины с упреждением на  $L = 0.15n$  интервалов, доверительный интервал.

9. Оформить отчет по работе.

Отчет должен содержать цель работы, характеристику экстраполяционного метода прогнозирования, таблицы, графики, расчетные формулы и результаты расчета.

#### Вопросы для самоподготовки

1. В каких случаях используется прогнозирование с экстраполяцией?

2. Задачи прогнозирования на различных стадиях жизненного цикла продукции.

3. Как выделяется детерминированная составляющая проuecca?

4. Как определяется вид кривой соответствующей детерминированной части процесса?

5. Чем определяется погрешность прогноза?

6. Какие допущения делаются при составлении прогноза экстраполяцией?

7. Опишите алгоритм составления прогноза.

# **7.3 Список литературы для выполнения индивидуального задания № 2**

### **7.3.1 Основная литература**

1. Метод экстраполяции на основе кривых роста http://www.masters.donntu.edu.ua/2006/kita/kiryan/library/art02.htm [Электронный ресурс]. – Режим доступа: свободный.

2. Построение прогнозов на основе корреляционнорегрессионного анализа с использованием Excel http://lego.biuss.ru/paragraf/151 [Электронный ресурс]. – Режим доступа: свободный.

3. Построение прогнозов методом скользящей средней с использованием Excel http://lego.biuss.ru/paragraf/147 [Электронный ресурс]. – Режим доступа: свободный.

4. Прогнозирование на основе экстраполяции тренда http://rudocs.exdat.com/docs/index-144843.html?page=13 [Электронный ресурс]. – Режим доступа: свободный.

5. Прогнозирование технического состояния по ГОСТ 20911-89 http://www.tdocs.su/11569. [Электронный ресурс]. – Режим доступа: свободный.

6. Прогнозирование процесса деградации электрических параметров биполярныхтранзисторов с использованием модели временных рядов.

http://www.kit-e.ru/articles/powerel/2006\_8\_212.php

[Электронный ресурс]. – Режим доступа: свободный.

7. Прогнозирование случайных процессов http://esiskgeu.ru/model/372-modelees [Электронный ресурс]. – Режим доступа: свободный.

#### **7.3.2 Дополнительная литература**

8. Чуев Ю. В. Прогнозирование количественных характеристик процессов / Ю. В. Чуев, Ю. Б Михайлов, В. И. Кузьмин. — M. : Советское радио, 1975. — 335 с.

9. Гаскаров Д. В. Прогнозирование технического состояния и надежности радиоэлектронной аппаратуры / Д. В. Гаскаров, Т. А. Голинкевич, А. В. Мозгалевский. — М. : Советское радио,  $1974. - 223$  c.

10. Ивахненко А. Г. Предсказание случайных процессов / А. Г. Ивахненко, В. Г. Лада. — Киев : Наукова думка, 1971. — 416 с.

11. Васильев В. В. Прогнозированпе надежности и эффективности радиоэлектронных устройств / В. В. Васильев. — М. : Советское радио., 1970. — 336 с.

12. Четыркин Е. М. Статистические методы прогнозирования / Е. М. Четыркин. — М. : Статистика, 1977.

13. Пирятин В. Д. Обработка результатов экспериментальных измерений по способу наименьших квадратов / В. Д. Пирятин. — Харьков : Изд.-во Харьковского ун-та, 1962. — 216 с.

14. Справочное пособие по приближенным методам решения задач высшей математики / Д. И. Бородич [и др.]. — Минск : Высшая школа, 1966. — 189 с.

# **8 СПИСОК ЛИТЕРАТУРЫ**

### **8.1 Основная литература**

1. Зубакин А. Г. Учебно-исследовательская работа [Электронный ресурс] / А. Г. Зубакин. — Томск : ТУСУР, 2012. — 44 с. — URL: http://www.ie.tusur.ru/docs/zag/uir.rar.

2. Смирнов Г. В. Лабораторные работы по технологии производства радиоэлектронной аппаратуры : учеб.-метод. пособие для студентов технических специальностей ТУСУРа / Г. В. Смирнов, В. Г. Христюков ; Федеральное агентство по образованию ; Томский государственный университет систем управления и радиоэлектроники ; Кафедра радиоэлектронных технологий и экологического мониторинга. — Томск : ТУСУР, 2007. — 192 с. (70 шт.).

3. Хатников В. И. Учебный практикум по рабочим профессиям : учеб. пособие / В. И. Хатников, А. В. Шутенков. — Томск : ТУСУР, 2007. — 90 с. (65 шт.).

### **8.2 Дополнительная литература**

1. Ракитин В. И. Руководство по методам вычислений и приложения MATHCAD : учеб. пособие для вузов / В. И. Ракитин. — М. : Физматлит, 2005. — 263 с. (20 шт.)

2. Дьяконов В. MATLAB: Анализ, идентификация и моделирование систем: Специальный Справочник / В. Дьяконов, В. Круглов. — СПб. : Питер, 2002. — 448 с. (7 шт.).

3. Александров К. К. Электротехнические чертежи и схемы / К. К. Александров, Е. Г. Кузьмина. — М. : Энергоатомиздат, 2005. — 357 с. (7 шт.).

4. Капилевич Р. М. Материалы и элементы электронной техники : учеб.-метод. пособие / Р. М. Капилевич, Л. Р. Битнер. — ТУСУР, 2005. — 34 с. (71 шт.).

5. Катаев М. Ю. Методические указания по выполнению учебно-исследовательских работ студентами специальности 230105 «Программное обеспечение вычислительной техники и автоматизированных систем» / М. Ю. Катаев. — Томск : ТУСУР,  $2006. - 46$  c.

### **8.3 Учебно-методические пособия по практическим занятиям**

1. Зубакин А. Г. Контроль работоспособности технологического оборудования и устройств микроэлектроники : учеб.-метод. пособие по УИР. [Электронный ресурс] / А. Г. Зубакин. — Томск : ТУСУР, 2012. — 12 с. — URL:

http://www.ie.tusur.ru/docs/zag/uir.rar

2. Зубакин А.Г. Прогнозирование состояния РЭА, технологического процесса, приборов микроэлектроники экстраполяционным методом : учеб.-метод. пособие по УИР [Электронный ресурс] / А. Г. Зубакин. — Томск : ТУСУР, 2012. — 11 с. — URL: http://www.ie.tusur.ru/docs/zag/uir.rar

3. ОС ТУСУРа 6.1-97. Образовательный стандарт ВУЗа. Система образовательных стандартов.Работы студенческие учебные и выпускные квалификационные. Общие требования и правила оформления. [Электронный ресурс]. — URL : http: //esau. tusur. ru/docs/oformlen. zip

4. ГОСТ 7.32-2001. Межгосударственный стандарт. Система стандартов по информации, библиотечному и издательскому делу. Отчет о научно-исследовательской работе. Структура и правила оформления. [Электронный ресурс]. — URL : http: //www, gosthelp. ru/gost/gost27 37 . html

# **ПРИЛОЖЕНИЕ А**

# Таблица 1 — Значения функции Лапласа *F*(*Z*)

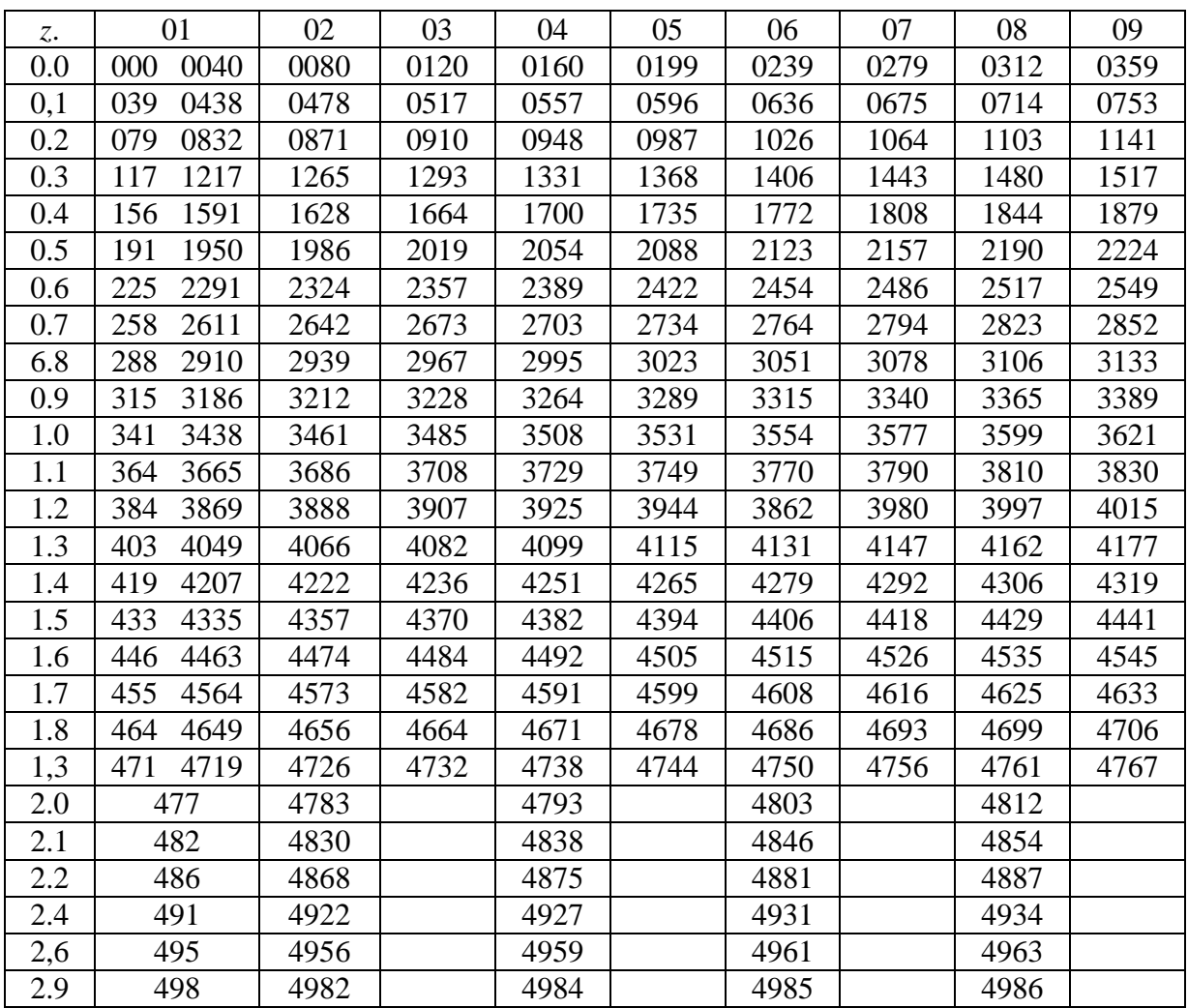

| r              | Критерий значимости α |        |        |        |        |        |  |
|----------------|-----------------------|--------|--------|--------|--------|--------|--|
|                | 0,20                  | 0,10   | 0,05   | 0,02   | 0,01   | 0,001  |  |
|                | 1,842                 | 2,706  | 3,841  | 5,412  | 6,645  | 10,827 |  |
| $\overline{2}$ | 3,219                 | 4,606  | 5,991  | 7,824  | 9,210  | 13,815 |  |
| $\overline{4}$ | 5,98                  | 7,779  | 9,488  | 11,668 | 13,277 | 18,467 |  |
| 6              | 8,658                 | 10,645 | 12,592 | 15,033 | 16,812 | 22,457 |  |
| 8              | 11,030                | 13,362 | 15.507 | 18,168 | 20,090 | 26,125 |  |
| 10             | 13,442                | 16,987 | 18,307 | 21,161 | 23,209 | 29,588 |  |
| 12             | 15.812                | 18,549 | 21,026 | 24,054 | 26,217 | 32,909 |  |
| 14             | 18,151.               | 21,064 | 23,685 | 26,783 | 29,141 | 36,123 |  |
| 16             | 20, 465               | 23,542 | 26,296 | 29,633 | 32,000 | 39,252 |  |
| 18             | 22,760                | 25,980 | 28,869 | 32,346 | 34,805 | 42,332 |  |
| 20             | 25,038                | 28,412 | 31,410 | 35,020 | 37,566 | 45,315 |  |
| 22             | 27,301                | 30,813 | 33,924 | 37,659 | 40,289 | 48,268 |  |
| 24             | 29,553                | 33,196 | 36,415 | 40,270 | 42,980 | 51,179 |  |
| 26             | 31,795                | 35,563 | 38,385 | 42,856 | 46,642 | 54,052 |  |
| 28             | 34,027                | 37,916 | 41,337 | 45.419 | 48,278 | 56,893 |  |
| 30             | 36,250                | 40,256 | 43,773 | 47.562 | 50,892 | 59,703 |  |

Таблица 2 — Распределение  $\chi^2$ 

|                | $\boldsymbol{P}$ |       |       |       |       |  |  |
|----------------|------------------|-------|-------|-------|-------|--|--|
| f              | 0,90             | 0,95  | 0,98  | 0,99  | 0,999 |  |  |
| $\overline{4}$ | 2,132            | 2,776 | 3,747 | 4,604 | 8,610 |  |  |
| 5              | 2,015            | 2,571 | 3,365 | 4,032 | 6,859 |  |  |
| $\overline{6}$ | 1,943            | 2,447 | 3,143 | 3,707 | 5,959 |  |  |
| $\overline{7}$ | 1,895            | 2,365 | 2,998 | 3,499 | 5,405 |  |  |
| 8              | 1,860            | 2,306 | 2,896 | 3,355 | 5,041 |  |  |
| 9              | 1,833            | 2,262 | 2,821 | 3,250 | 4,781 |  |  |
| 10             | 1,812            | 2,228 | 2,764 | 3,169 | 4,587 |  |  |
| 11             | 1,796            | 2,201 | 2,718 | 3,106 | 4,487 |  |  |
| 12             | 1,782            | 2,179 | 2,681 | 3,055 | 4,318 |  |  |
| 13             | 1,771            | 2,160 | 2,650 | 3,012 | 4,221 |  |  |
| 14             | 1,761            | 2,145 | 2,624 | 2,977 | 4,140 |  |  |
| 15             | 1,753            | 2,131 | 2,602 | 2,947 | 4,073 |  |  |
| 16             | 1,746            | 2,120 | 2,583 | 2,921 | 4,015 |  |  |
| 18             | 1,734            | 2,103 | 2,552 | 2,878 | 3,922 |  |  |
| 20             | 1,725            | 2,086 | 2,528 | 2,845 | 3,850 |  |  |
| 25             | 1,708            | 2,060 | 2,485 | 2,787 | 3,725 |  |  |
| 30             | 1,697            | 2,042 | 2,457 | 2,750 | 3,646 |  |  |
| 35             | 1,689            | 2,030 | 2,437 | 2,724 | 3,591 |  |  |
| 40             | 1,684            | 2,021 | 2,423 | 2,704 | 3,551 |  |  |
| 50             | 1,676            | 2,008 | 2,403 | 2,677 | 3,497 |  |  |
| 60             | 1,671            | 2,000 | 2,390 | 2,660 | 3,460 |  |  |
| 70             | 1,667            | 1,995 | 2,381 | 2,648 | 3,436 |  |  |
| 80             | 1,664            | 1,990 | 2,374 | 3,639 | 3,416 |  |  |
| 90             | 1,662            | 1,987 | 2,368 | 2,632 | 3,401 |  |  |
| 100            | 1,660            | 1,984 | 2,364 | 2,626 | 3,391 |  |  |
| $\infty$       | 1,645            | 1,960 | 2,326 | 2,576 | 3,291 |  |  |

Таблица 3 — Распределение Стьюдента. Значения критерия точности *t*

| r              | Степень свободы — <i>r</i> |                |       |       |       |          |  |
|----------------|----------------------------|----------------|-------|-------|-------|----------|--|
|                | $\overline{2}$             | $\overline{4}$ | 6     | 8     | 12    | $\infty$ |  |
| $\mathbf{1}$   | 199,5                      | 224,5          | 233,9 | 238,8 | 243,9 | 264,3    |  |
| $\overline{2}$ | 18,9                       | 19,24          | 19,32 | 19,37 | 19,41 | 18,49    |  |
| $\overline{4}$ | 6,95                       | 6,39           | 6,16  | 6,04  | 5,91  | 5,63     |  |
| 6              | 5,14                       | 4,63           | 4,28  | 4,15  | 4,00  | 3,67     |  |
| $8\,$          | 4,26                       | 3,63           | 3,37  | 3,23  | 3,07  | 2,71     |  |
| 10             | 4,10                       | 3,48           | 3,22  | 3,07  | 2.91  | 2,64     |  |
| 12             | 3,89                       | 3,26           | 2,99  | 2,65  | 2.68  | 2,30     |  |
| 14             | 3,74                       | 3,11           | 2,79  | 2,64  | 2,48  | 2,07     |  |
| 16             | 3,63                       | 3,01           | 2,74  | 2,59  | 2,42  | 2,01     |  |
| 18             | 3,56                       | 2,93           | 2,66  | 2,51  | 2,34  | 1,92     |  |
| 20             | 3,49                       | 2,87           | 2,60  | 2,45  | 2,28  | 1,84     |  |
| 22             | 3,44                       | 2,82           | 2,55  | 2,40  | 2,25  | 1,78     |  |
| 24             | 3,40                       | 2,78           | 2,51  | 2,36  | 2,18  | 1,74     |  |
| 26             | 3,37                       | 2,74           | 2,47  | 2,32  | 2,15  | 1,69     |  |
| 28             | 3,34                       | 2,71           | 2.45  | 2,30  | 2,12  | 1,65     |  |
| 30             | 3,31                       | 2,69           | 2,53  | 2,27  | 2,09  | 1,62     |  |
| 40             | 3,23                       | 2,61           | 2,34  | 2,18  | 2,01  | 1,51     |  |
| 60             | 3,15                       | 2,65           | 2,25  | 2,10  | 1,92  | 1,39     |  |
| 120            | 3,07                       | 2,45           | 2,18  | 2,11  | 1,83  | 1,25     |  |
| $\infty$       | 2,97                       | 2,37           | 2,10  | 1,94  | 1,75  | 1,00     |  |

Таблица 4 — Критерий Фишера. Уровень значимости 0.05

### **ПРИЛОЖЕНИЕ Б**

# **Исходные данные для выполнения индивидуального задания № 1**

При исследовании стабильности источника напряжений от тока нагрузки было проведено  $n = 100$  наблюдений, в результате которых были получены следующие значения напряжения, В:

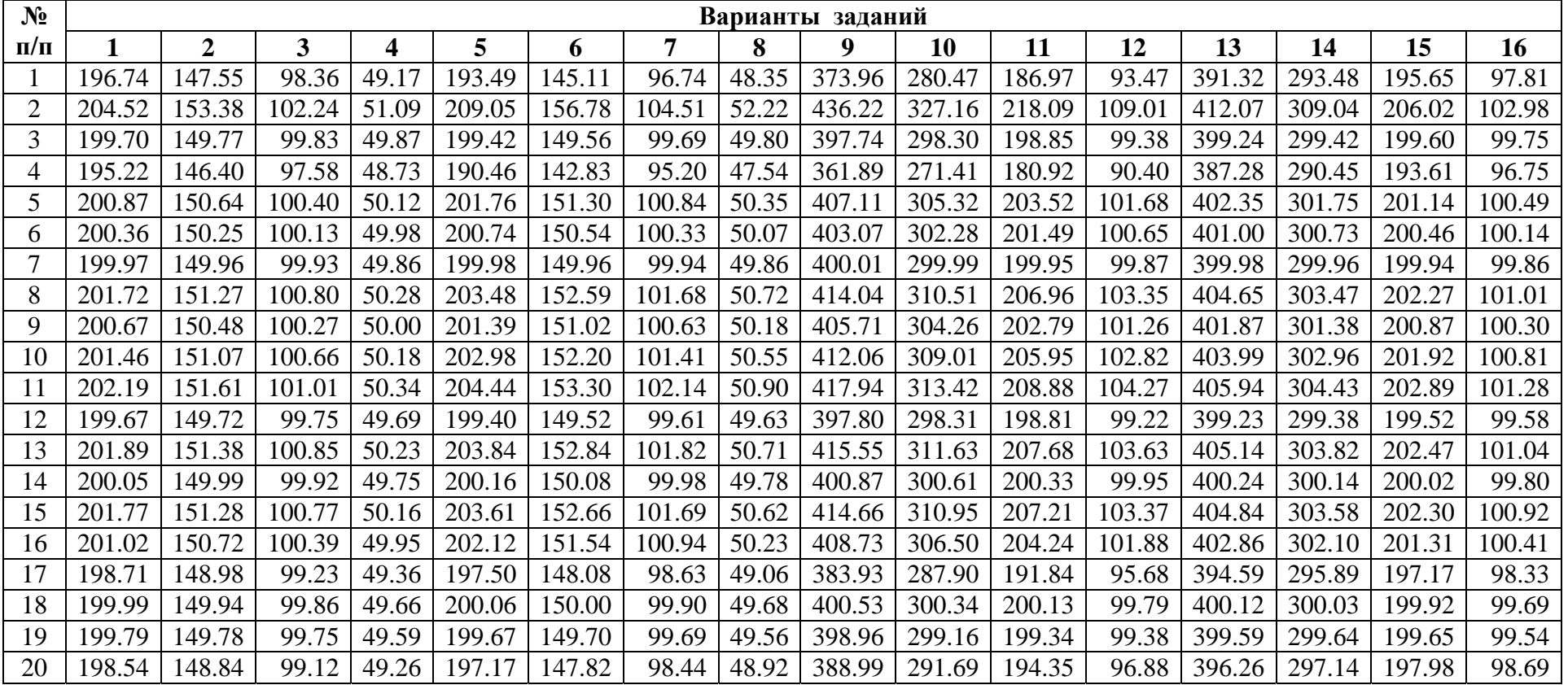

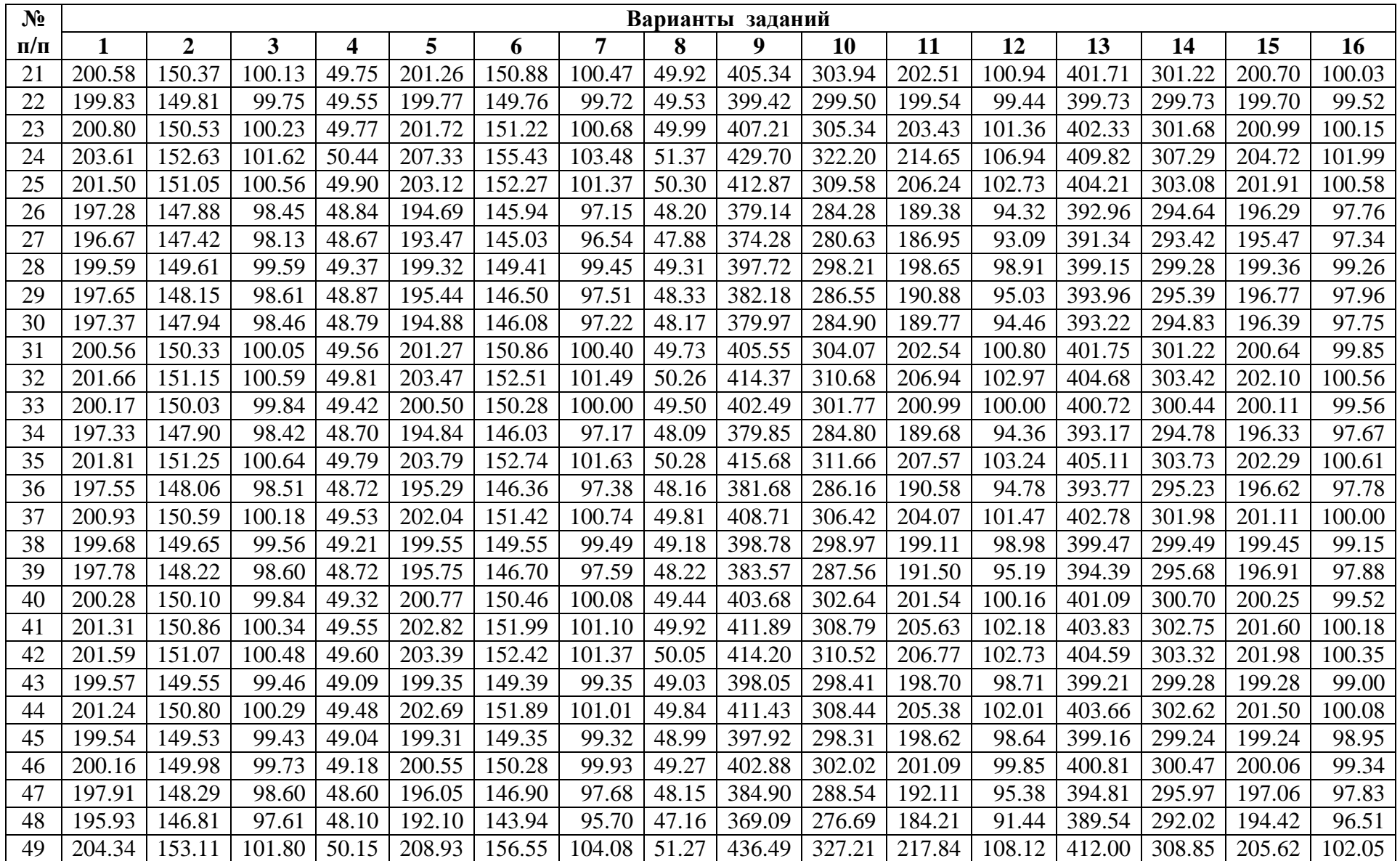

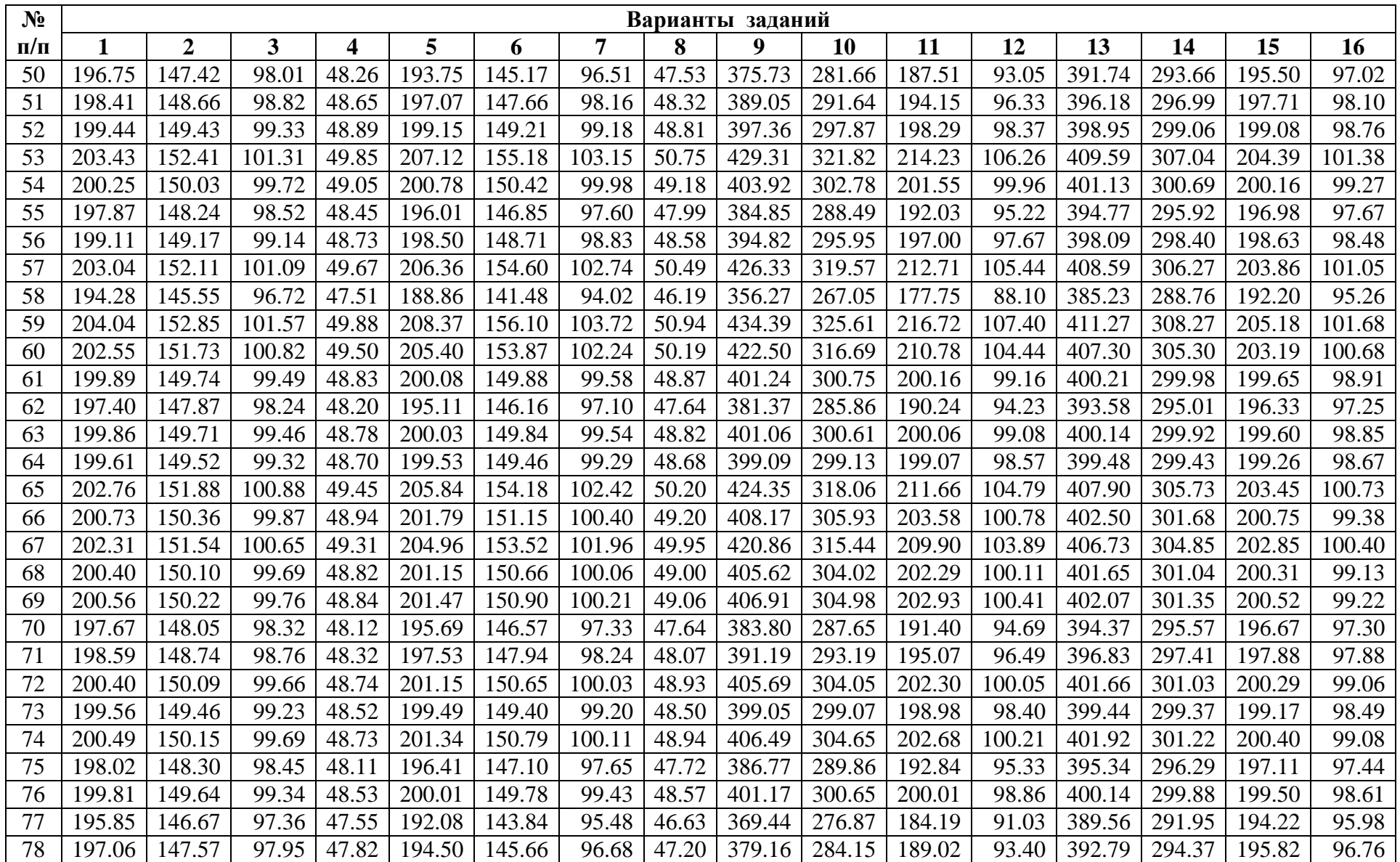

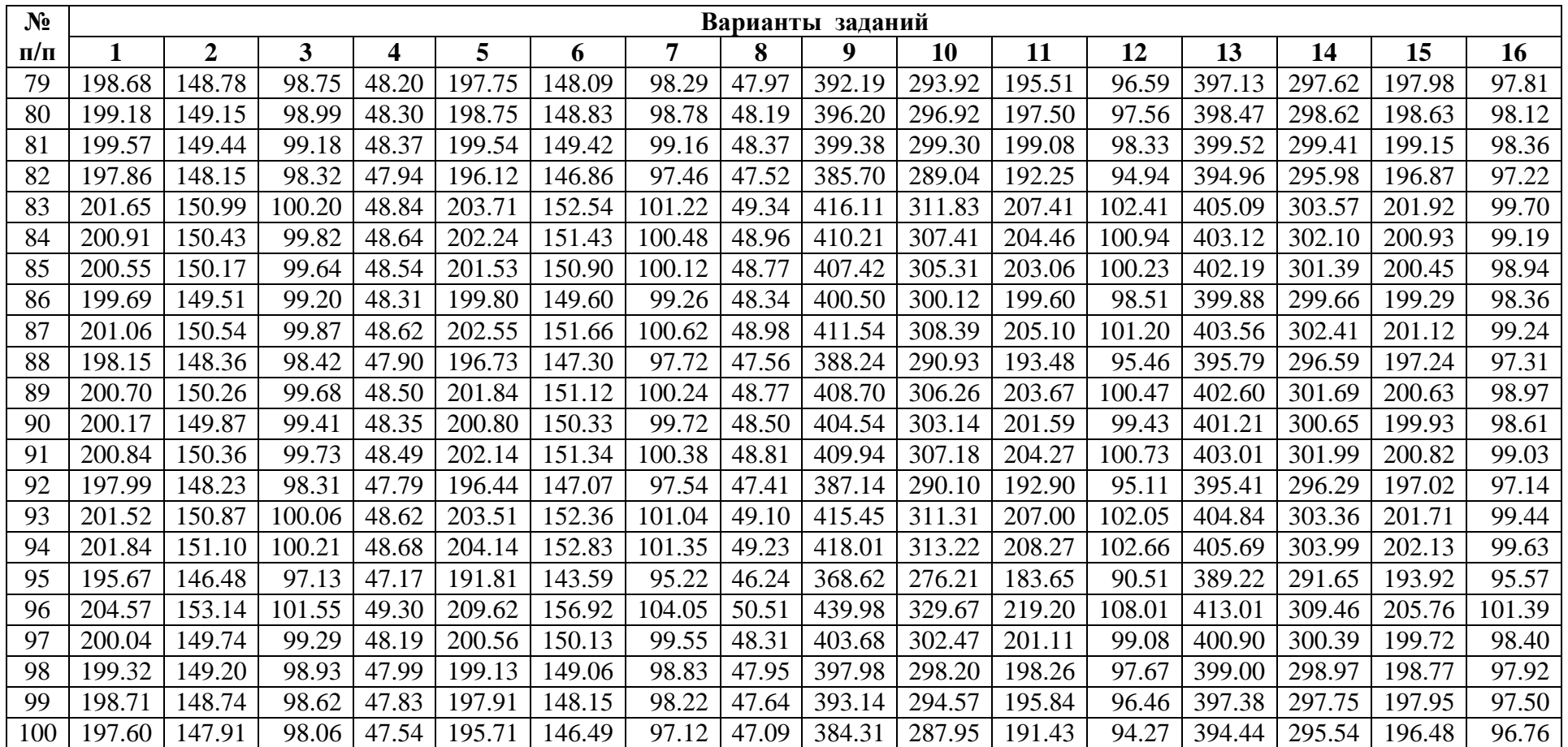

#### **ПРИЛОЖЕНИЕ В**

# **Исходные данные для выполнения индивидуального задания № 2**

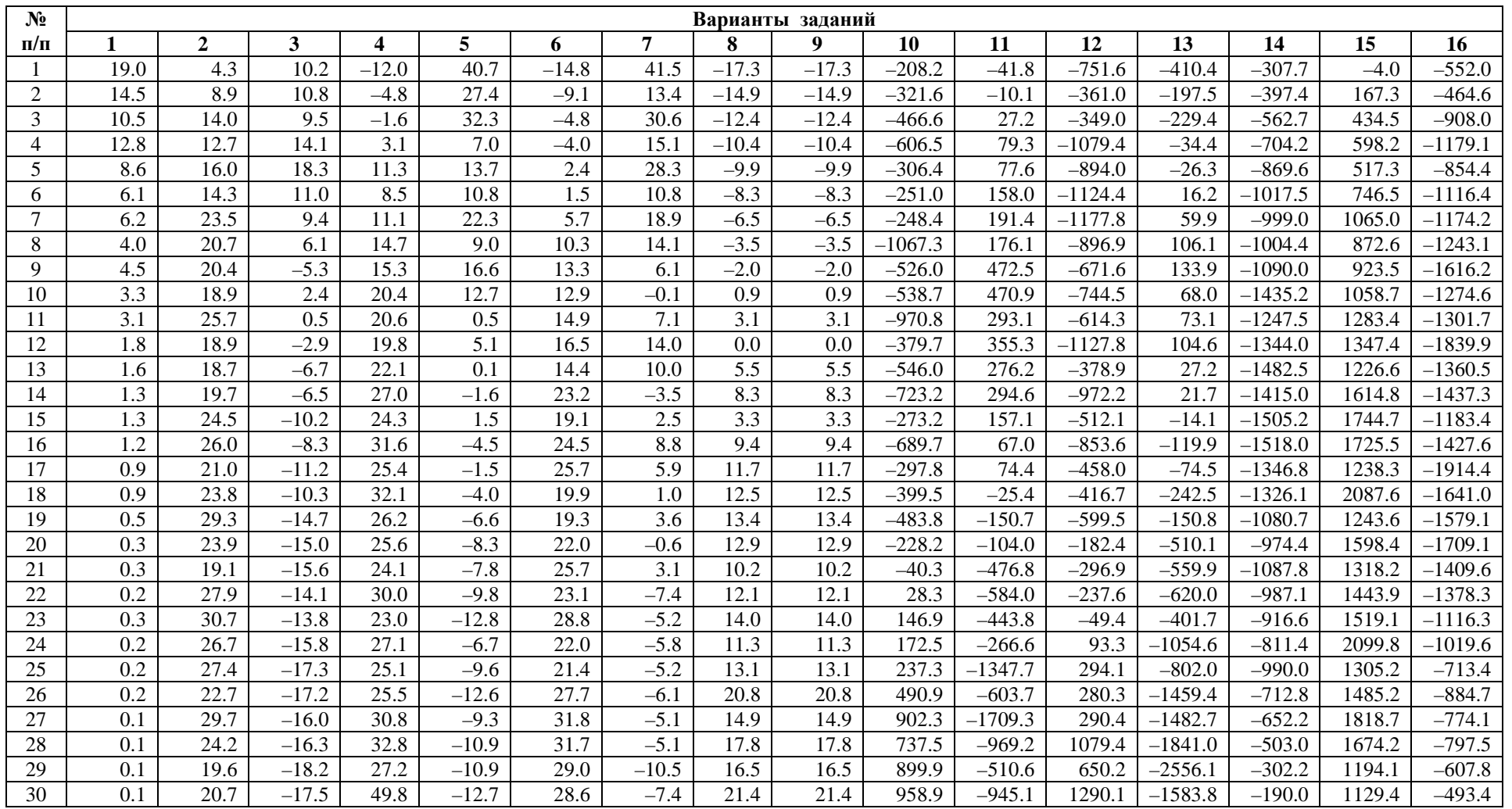

# **ПРИЛОЖЕНИЕ Г**

# Примеры библиографического описания (справочное)

# ПРИМЕРЫ БИБЛИОГРАФИЧЕСКОГО ОПИСАНИЯ НЕКОТОРЫХ ДОКУМЕНТОВ

# Книги (однотомники)

### *Книга с одним автором*

Братко, И. Программирование на языке Пролог для искусственного интеллекта : пер. с англ. / И. Братко. — М. : Мир, 1990. — 560 с.

### *Книга с двумя авторами*

Корнелиус, X. Выиграть может каждый: Как разрешать конфликты / X. Корнелиус, 3. Фэйр ; пер. П.Е. Патрушева. — М. : Стрингер, 1992. — 116 с.

### *Книга с тремя авторами*

Васютин, С. В. Базы данных. Интеллектуальная обработка информации / С. В. Васютин, А. Ф. Гарев, В. В. Корнеев. — М. : Нолидж, 2000. — 352 с.

### *Книга с пятью авторами и более*

Теория зарубежной судебной медицины : учеб. пособие / В. Н. Алисиевич [и др.]. — М. : Изд-во МГУ, 1990. — 40 с.

*Сборник*

Малый бизнес: перспективы развития : сб. ст. / под ред. B.C. Ажаева. — М. : ИНИОН, 1991. — 147 с.

### Официальные документы

Конституция (Основной закон) Российской Федерации : офиц. текст. — М. : Маркетинг, 2001. — 39 с.

# Диссертации

Медведева, Е.А. Высшее библиотечное образование в СССР: Проблемы формирования профиля (История, совр. состояние, перспективы) : дис....канд. пед. наук : защищена 12.04.2000 : утв. 24.09.2000 / Е.А. Медведева. — М. : Изд-во Моск. гос. ин-та культуры, 2000. — 151 с.

Автореферат диссертации

Еременко, В.И. Юридическая работа в условиях рыночной экономики : автореф. дис. ... канд. юрид. наук : защищена 12.02.2000 : утв. 24.06.2000 / В.И. Еременко. — Барнаул : Изд-во ААЭП, 2000. — 20 с.

### **Аналитическое описание**

Аналитическим считают описание составной части документа (статьи, главы, параграфа и т.п.), и выглядит оно следующим образом:

Сведения о составной части // Сведения о документе, в котором помещена составная часть.

### **Примеры аналитического описания**

### *Из собрания сочинения*

Герцен, А.И. Тиранство сибирского Муравьева / А.И. Герцен // Собр. соч. : в 30 т. — М. : [Приор?], 1998. — Т. 14. — С. 315—316.

### *Из сборника*

1. Хабибулина, Н. Ю. Алгоритм обратного вывода на функциональной сети / Н. Ю. Хабибулина, О. А. Чумак // Тез. докл. регион, научно-технич. конф. «Радиотехнические и информационные системы и устройства», 25 мая 1999 г. — Томск : ТУСУР,  $1999. - C. 21 - 24.$ 

2. Сахаров, В. Возвращение замечательной книги : заметки о романе М.А. Булгакова «Мастер и Маргарита» / В. Сахаров // За строкой учебника : сб. ст. — М. : [Худ. лит.], 1989. — С. 216—229.

### *Из словаря*

Художник к кино // Энциклопедический словарь нового зрителя. — М. : [Искусство], 1999. — С. 377 — 381.

### *Глава или раздел из книги*

1. Костиков, В. Не будем проклинать изгнанье / В. Костиков // Пути русской эмиграции. — М. : [Б.и.], 1990. — Ч. 1, гл. 3. — С. 59—86.

2. Муравьев, А. В. Культура Руси IX — первой половины XII в. / А. В. Муравьев, A.M. Сахаров // Очерки истории русской культуры IX—XVII вв. : кн. для учителя. — М. : Изд-во МГУ, 1984. — Гл. 1. — С. 7—74.

#### *Из журнала*

1. Гудков, В. А. Исследование молекулярной и надмолекулярной структуры ряда жидкокристаллических полимеров // Журн. структур. химии. — 1991. — Т. 32. — №4. — С. 86—91.

2. Афанасьев, В. Святитель Игнатий Брянчанинов и его творения / В. Афанасьев, В. Воропаев // Лит. учеба. — 1991. — Кн. 1. — С. 109—118.

#### *Из газеты*

1. Антонова, С. Урок на траве: Заметки из летнего лагеря скаутов // Известия. — 1990. — 3 сент.

2. Горн, Р. Скауты вышли из подполья // Учит. газ. — 1991. —  $N_2$  38. — C, 9.

#### *Статья из продолжающегося издания*

Колесова, В.П. К вопросу о реформе власти / В.П. Колесова, Е.Ю. Шуткина // Вестник Алтайской академии экономики и права. — 2001. — Вып. 5. — С. 47—50.

#### **Описание электронных ресурсов**

Ресурсов локального доступа

1. Джефферсон, Р. Сборник упражнений и задач для студентов по биохимии и молекулирной биологии [ Электронный ресурс ] / Р. Джефферсон. — Электрон. дан. — 1999. — 1 электрон. опт. диск ( CD-ROM).

2. Справочник педиатра [ Электронный ресурс ] / ред. О. П. Фомина. — М., 2002. — 1 электрон. опт. диск ( CD-ROM).

Ресурсов удаленного доступа

1. Исследовано в России [ Электронный ресурс ] / Моск. физ. тех. ин-т. — Электрон. журн. — Долгопрудный : МФТИ, — 1998. — Режим доступа к журн. : http://zhumal.mipt.rssi.ru

2. Faulkner, А. Проводимые пользователями исследования и доказательная медицина / Alison Faulkner, Phil Thomas // Обзор современной психиатрии [ Электронный ресурс ]. — Электрон. журн. — 2002. — Вып. 16. — Режим доступа к журн. : http://www.psyobsor.org/

3. Гемотрансфузионная тактика у больных при операциях эндопротезирования тазобедренных суставов / О. Н. Черкавский [и др.] // Вопр. анестезиологии и интенсивной терапии [ Электронный ресурс ]. — Электрон. журн. — Режим доступа к журн. : http://anaeslhesia.ru/articles.htm

4. Хирургические болезни у детей **[** Электронный ресурс ] / под ред. Ю. Ф. Исакова. — Электрон. дан. — Режим доступа : http://www.telemednet.ru/ Book\_6.htm